**Министерство образования Республики Беларусь**

**Учреждение образования «Белорусский государственный университет информатики и радиоэлектроники»** 

**Кафедра радиоэлектронных средств**

**С.М. Боровиков, В.С. Колбун, Т.В. Малышева**

# **ТЕОРЕТИЧЕСКИЕ ОСНОВЫ КОНСТРУИРОВАНИЯ, ТЕХНОЛОГИИ И НАДЁЖНОСТИ**

**Учебно-методическое пособие к курсовому проектированию**

**для студентов специальностей «Моделирование и компьютерное проектирование РЭС» и «Проектирование и производство РЭС» всех форм обучения** С.М. Боровиков, В.С. Колбун, Т.В. Малышева<br> **ТЕОРЕТИЧЕСКИЕ ОСНОВЫ КОНСТРУИРОВАНИЯ**<br> **ТЕХНОЛОГИИ И НАДЁЖНОСТИ**<br>
Учебно-методическое пособие<br>
к курсовому проектированию<br>
«Моделирование и компьютерное проектирование РЭС<br>
и «

**Под редакцией С.М. Боровикова**

**Минск 2004** 

## УДК 621. 396. 6 (075.8) ББК 32.844 – 02 я 73 Б 83

Рецензент профессор кафедры электронно-вычислительных средств, кандидат технических наук И.М. Русак

## **Боровиков С.М.**

Б 83 Теоретические основы конструирования, технологии и надёжности: Учеб. метод. пособие к курсовому проектированию для студ. спец. «Моделирование и компьютерное проектирование РЭС» и «Проектирование и производство РЭС» всех форм обуч. / С.М. Боровиков, В.С. Колбун, Т.В. Малышева; Под ред. С.М. Боровикова. **-** Мн.: БГУИР, 2004. – 55 с.: ил. **Боровиков С.М.**<br> **Георетические основы конструирования, технологии и надёжности:** Учеб-<br>
метод, пособие к курсовому проектирование див студ, спец, «Моделирова-<br>
впе и компьютерное проектирование РЭС» и «Проектирование и

ISBN 985-444-662-Х

Приводится перечень тем курсового проектирования по учебной дисциплине «Теоретические основы конструирования, технологии и надёжности», формулируются основные требования, предъявляемые к курсовому проекту, даются методические указания и рекомендации по его выполнению. Рассматривается выполнение некоторых разделов курсовых проектов.

> **УДК 621. 396. 6 (075.8) ББК 32.844 – 02 я 73**

**ISBN 985-444-662–Х** © Боровиков С.М., Колбун В.С., Малышева Т.В., 2004 © БГУИР, 2004

### ВВЕДЕНИЕ

В учебном плане специальностей «Моделирование и компьютерное проектирование радиоэлектронных средств» и «Проектирование и производство радиоэлектронных средств» дисциплина «Теоретические основы конструирования, технологии и надежности» (ТОКТиН) занимает особое положение. Она призвана дать студенту знания и сформировать навыки анализа конструкторско-технологических решений, необходимые для восприятия последующих специальных дисциплин. От степени усвоения учебного материала по курсу ТОКТиН во многом зависит успех в изучении основных дисциплин специальности, формировании навыков анализа и принятия инженерных решений.

В учебной программе курса ТОКТиН пониманию и осмыслению основных положений этой дисциплины способствуют лекции и лабораторные занятия. Курсовому проекту и практическим занятиям отводится основная роль в формировании и закреплении практических навыков выбора и анализа инженерных решений. Спектр рассматриваемых при курсовом проектировании задач весьма широк.

Курсовое проектирование имеет целью не просто решить предложенную задачу. Может быть, даже более важным является формирование и развитие навыков инженерного анализа, синтеза и выбора конструкторскотехнологических решений, отвечающих определённым требованиям. В этой связи тема курсового проекта, прежде всего, должна рассматриваться как пример, на основе которого формируются и развиваются практические навыки студента. *Библиотека • искановических* раноматических искоренность и подавивались с постои и надежностию (ТОКТиН) занимает особое положение, Она на дать студенту знания и оформировать навыки анализа конструктории альных дистититин

## 1. ЦЕЛЬ КУРСОВОГО ПРОЕКТИРОВАНИЯ

Цель курсового проектирования по курсу ТОКТиН:

• формирование и закрепление навыков применения прикладных математических (теоретических) методов для решения задач, связанных с аналитическим и экспериментальным исследованием конструкций, технологии и надёжности РЭС:

• совершенствование приемов постановки инженерно-технических задач в виде, пригодном для их дальнейшего математического решения;

развитие умений алгоритмизации, программирования и решения инженерно-технических задач с помощью ЭВМ.

## 2. ТЕМАТИКА КУРСОВЫХ ПРОЕКТОВ

Тематика курсовых проектов весьма разнообразна, охватывает все разделы учебной дисциплины. Как правило, каждый студент учебной группы получает задание, которое отличается от других не только конкретными исходными данными, но и формулировкой темы. Это позволяет развивать у студентов навыки самостоятельного решения поставленных задач, умение находить решение в нестандартных ситуациях, уменьшает вероятность заимствования и использования методов и подходов, предложенных другими.

Всё многообразие задач, предлагаемых в качестве тем курсовых проектов, можно разделить на две группы:

- аналитические:
- экспериментально-расчётные.

В аналитических темах исходные данные, характеризующие конструкторское или технологическое решение РЭС, заданы (полностью или частично) и задача состоит в том, чтобы аналитическими приемами или моделированием на ЭВМ получить решение в соответствии с темой курсового проекта.

Экспериментально-расчётные темы предполагают вначале получение экспериментальных данных об интересующем объекте, процессе или варианте конструкторско-технологического решения РЭС, а затем математическую обработку полученной информации с целью достижения результата, предусматриваемого формулировкой темы курсового проекта. Такие темы предлагаются обычно студентам, проявляющим повышенный интерес к исследовательской работе на кафедре. Темы курсовых проектов этого вида формулируются и подбираются преподавателем, осуществляющим руководство курсовым проектированием студента.

Тему курсового проекта следует рассматривать как пример инженерной задачи, решая которую, студент осмысливает основные понятия и, кроме того, развивает и совершенствует навыки инженерного анализа решений в области конструирования, технологии и надежности с использованием прикладных математических методов.

Основная масса студентов получает темы расчетно-аналитического характера. Ниже приведен перечень этих тем.

1. Построение на ЭВМ математической модели РЭУ с использованием результатов пассивного эксперимента.

2. Оценка точности выходного параметра конструкции РЭУ (или технологического процесса) методом Монте-Карло с использованием математического моделирования.

3. Сравнительная оценка точности выходного параметра, полученной по методу Монте-Карло и рассчитанной вероятностным методом.

4. Сравнительная оценка стабильности выходного параметра РЭУ (или технологического процесса), полученной методом Монте-Карло и рассчитанной с учётом вероятностного рассеивания температурных и временных изменений первичных параметров. и Монте-Карло и рассчитанной вероятностным методом<br>
4. Сравнительная онена стабильности выходного параметра РЭУ (или<br>
4. Сравнительная онена стабильности выходного параметра Версии долженной истодом Монте-Карло и рассчита

5. Установление эксплуатационного допуска на выходной параметр конструкции РЭУ (или технологического процесса) моделированием на ЭВМ точности и стабильности параметров элементов или технологических операций.

6. Обеспечение с использованием ЭВМ требований к точности выходного параметра РЭУ (или технологического процесса).

7. Обеспечение с использованием ЭВМ требований к стабильности выходного параметра РЭУ.

8. Сравнительная оценка показателей безотказности РЭУ, полученных расчётным способом и методом моделирования на ЭВМ отказов элементов (с учетом внезапных отказов).

9. Определение показателей безотказности РЭУ с учетом внезапных отказов и разных законов их распределения (расчётным способом и моделированием отказов элементов на ЭВМ).

10.Оценка параметрической надежности РЭУ с использованием моделирования постепенных отказов элементов на ЭВМ.

11.Оценка надежности РЭУ с учетом внезапных и постепенных отказов методом моделирования отказов элементов на ЭВМ.

12.Оценка показателей безотказности функционального узла РЭУ при наличии постоянного резервирования с последовательным соединением элементов в узле (расчётным способом и методом моделирования отказов на ЭВМ).

13.Оценка показателей безотказности функционального узла РЭУ при наличии постоянного резервирования с параллельным соединением элементов в узле (расчётным способом и методом моделирования отказов на ЭВМ).

14.Оценка показателей безотказности функционального узла РЭУ при наличии постоянного резервирования со смешанным соединением элементов в узле (расчётным способом и методом моделирования отказов на ЭВМ).

15.Сравнение показателей безотказности РЭУ при наличии резервирования замещением, полученных расчётным способом и методом моделирования отказов на ЭВМ (резерв ненагруженный).

16.Оценка показателей безотказности РЭУ при наличии резервирования замещением, полученных расчётным способом и методом моделирования отказов на ЭВМ (резерв облегчённый).

17.Оценка показателей безотказности РЭУ при наличии резервирования замещением, полученных расчётным способом и методом моделирования отказов на ЭВМ (резерв нагруженный).

18.Оценка показателей безотказности РЭУ при наличии постоянного резервирования и резервирования замещением (методом моделирования отказов элементов на ЭВМ).

19.Прогнозирование эксплуатационных свойств РЭС (элементов или устройств) методом экстраполяции.

20.Определение информативных параметров РЭС (элементов или устройств), используемых для индивидуального прогнозирования надёжности методом распознавания образов.

21.Индивидуальное прогнозирование надёжности РЭС (элементов или устройств) методом распознавания образов.

22.Решение задачи оптимального резервирования методом целочисленного программирования.

23.Оптимизация конструкторского или технологического решения РЭУ с построением целевой функции.

24.Сравнение результатов оптимизации конструкторского решения РЭУ, полученных методами динамического программирования и случайного поиска на ЭВМ.

25.Оценка основных характеристик системы массового обслуживания с отказом моделированием на ЭВМ процессов поступления и обслуживания заявок.

26.Оценка основных характеристик системы массового обслуживания с ожиданием моделированием на ЭВМ процессов поступления и обслуживания заявок. инментов на ЭВМ.<br>
19.Прогнозирование жендуатационных свойств РЭС (элементов и<br>
20.Определение информативных параметров РЭС (элементов и<br>
20.Определение информативных параметров РЭС (элементов и<br>
20.Определение информативн

27.Оценка основных характеристик системы массового обслуживания смешанного типа моделированием на ЭВМ процессов поступления и обслуживания заявок.

## **3. ОСНОВНЫЕ ТРЕБОВАНИЯ, ПРЕДЪЯВЛЯЕМЫЕ К КУРСОВОМУ ПРОЕКТУ**

## **3.1. Задание на курсовое проектирование**

Каждому студенту выдается задание на курсовое проектирование. Задание включает:

- тему курсового проекта;
- исходные данные;
- перечень вопросов, подлежащих проработке студентом;

перечень разрабатываемого графического материала;

информацию о дате выдачи задания, консультантах курсового проекта, контрольных сроках его выполнения.

Все задания по темам расчетно-аналитического характера, перечисленные в разд. 2, помещены на магнитные носители ЭВМ (диски) и легко могут быть получены на экране дисплея или напечатаны с помощью устройств печати ЭВМ. Для этого необходимо по запросу ЭВМ ввести номер темы и последние две цифры номера учебной группы.

Характер исходных данных и их полнота зависят от темы курсового проекта. Например, для темы № 5 (см. разд. 2) исходными данными могут быть: вид математической модели радиоэлектронного устройства (РЭУ), номинальные значения первичных параметров, допуски на первичные параметры, диапазон рабочих температур РЭУ и т.д. Форма представления исходных данных и степень их полноты (достаточность) максимально приближены к условиям инженерной деятельности будущего специалиста. Особенностью этих условий является то, что обычно исходные данные на проектирование задаются с позиции заказчика РЭУ и часто носят общий характер.

В перечень вопросов, подлежащих проработке студентом, включают следующее:

• постановку задачи, решаемой в курсовой работе;

• обзор методов, с помощью которых можно решить поставленную задачу, и обоснование метода, используемого для решения задачи. Если используемый метод указан в формулировке темы курсового проекта, то после обзора методов приводится краткое пояснение этого метода;

• решение сформулированной задачи; при этом указывается, что решается с помощью ЭВМ: задача в целом или ее часть;

- анализ результатов решения;
- выводы.

В качестве разрабатываемого графического материала указывают:

• электрическую (принципиальную, функциональную или структурную) схему рассматриваемого функционального узла РЭУ или же аналог этой схемы в зависимости от темы проекта - структурную схему технологического процесса или же схему, отражающую структуру и функционирование системы массового обслуживания и т. д.;

• структурную схему алгоритма решения задачи на ЭВМ;

• схему, показывающую место используемого метода среди других методов, с помощью которых также можно решить поставленную задачу.

## 3.2. Отчетные документы курсового проекта и основные требования, предъявляемые к ним

Отчетными документами курсового проекта (темы первой группы) являются: пояснительная записка, графический материал, распечатки программ, полученные с помощью устройств печати ЭВМ, или копии этих программ, воспроизведенные на бумагу с экрана дисплея.

Число и характер отчетных документов по темам второй группы (экспериментально-расчетные темы) определяются научным руководителем работы студента и преподавателем, осуществляющим руководство курсовым проектированием.

### Пояснительная записка

Пояснительная записка должна осветить вопросы, подлежащие проработке согласно заданию на курсовое проектирование. Чтобы придать пояснительной записке законченный вид, в нее необходимо включить задание на проектирование и вспомогательные разделы (содержание, введение, список литературы и т.д.).

Структура пояснительной записки:

- титульный лист (принятого в университете и на кафедре образца);
- задание на курсовое проектирование;
- содержание;
- введение;

• разделы, дающие ответ на вопросы, подлежащие проработке согласно заданию на курсовое проектирование;

- заключение;
- литература;
- приложения.

Лист «Содержание» оформляется следующим образом.

Перечисляются все разделы, а также подразделы и пункты (при их наличии) пояснительной записки и указывается номер страницы, с которой начинается тот или иной раздел (подраздел, пункт). При этом следует иметь в виду, что разделы (подразделы, пункты), освещающие вопросы, подлежащие проработке согласно заданию, должны иметь нумерацию. Введение, заключение, литература и приложения также являются разделами пояснительной записки, однако не нумеруются.

Введение должно дать ответ на вопрос, каковы роль и место в конструировании и технологии РЭС задач, рассматриваемых в курсовом проекте, а также обосновать целесообразность решения задачи методом, указанным в задании на проектирование.

Число разделов, а при необходимости подразделов и пунктов, освещающих вопросы, подлежащих проработке согласно заданию, зависит от темы курсового проекта. Их количество и названия формулируются студентом в процессе написания пояснительной записки.

В заключении необходимо привести основные выводы по выполненной работе, указать, в какой степени полученные результаты соответствуют современному уровню конструирования и технологии РЭС, сформулировать рекомендации по совершенствованию рассматриваемого в курсовом проекте решения.

В разделе «Литература» следует перечислить только те литературные источники, которые использовались студентом при выполнении курсового проекта и на которые имеются ссылки в пояснительной записке.

В приложение должны быть помещены тексты программ для ЭВМ, в том числе с последующими результатами обработки информации, распечатанные на устройствах печати ЭВМ, и другие материалы, поясняющие те или иные стороны курсового проекта.

Требования к объему пояснительной записки таковы.

Пояснительная записка должна быть написана кратко, техническим языком. Объём её должен быть по возможности минимальным, но достаточным для постановки задачи, аргументации выбираемых методов, пояснения решений, понимания основных выводов. Запрещается дублировать материал, приведенный в книгах и методических разработках, с целью придания пояснительной записке большего объёма.

## Графический материал

Графический материал должен быть выполнен в соответствии с действующими стандартами. Рекомендуется использовать форматы АЗ или А4. Структурную схему алгоритма решения задачи на ЭВМ в большинстве случаев не удаётся выполнить на одном листе формата А3, поэтому можно использовать несколько последующих листов формата А3, а иногда и формата А4. Это позволит поместить графический материал в пояснительную записку после рубрики «Приложения» и представить все отчётные документы курсового проекта в компактном виде.

#### Описание работ, выполненных с применением ЭВМ  $3.3.$

Описание разделов, выполненных с применением ЭВМ, должно включать:

- постановку задачи, решаемой на ЭВМ;
- алгоритмизацию задачи;
- список идентификаторов:
- указание об использованном алгоритмическом языке и типе ЭВМ;

• результаты решения, полученные с помощью ЭВМ, и их физическую интерпретацию.

Постановка задачи предполагает определение исходных данных, необходимых для решения задачи на ЭВМ, конкретизацию выходных данных (результатов) и формы их представления на выходных устройствах ЭВМ, а также четкую формулировку самой задачи.

Алгоритмизация - это составление строго упорядоченной последовательности действий (правил) по обработке исходных данных с целью получения решения задачи. Для удобства составления программ на входных языках ЭВМ разрабатываются структурные схемы алгоритмов решения задачи, т.е. вычислительный алгоритм решения задачи представляется в графической форме. Вычислительный алгоритм – это обычно совокупность математических выражений (формул) и логических переходов. Алгоритмизация задачи должна дать ответ на вопрос, каков вычислительный алгоритм решения задачи на ЭВМ.

Структурная схема алгоритма решения задачи на ЭВМ – это графическое представление вычислительного алгоритма; разрабатывается для обеспечения удобства написания программ на входных языках ЭВМ. С целью развития логического мышления во всех курсовых проектах должны быть разработаны и представлены структурные схемы алгоритмов решения задач на ЭВМ. Эти схемы должны отвечать требованиям действующих стандартов. Назначение функциональных частей (блоков) или их групп должно быть пояснено в тексте, например так, как показано в табл. 3.1.

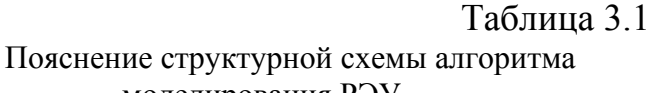

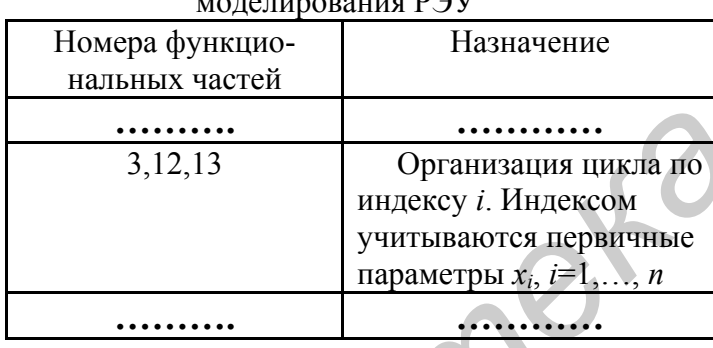

Список идентификаторов

Составление **списка идентификаторов** состоит в присвоении каждой переменной, участвующей в решаемой задаче, имени, под которым переменная будет фигурировать в программе. Список идентификаторов следует оформить по примеру табл. 3.2.

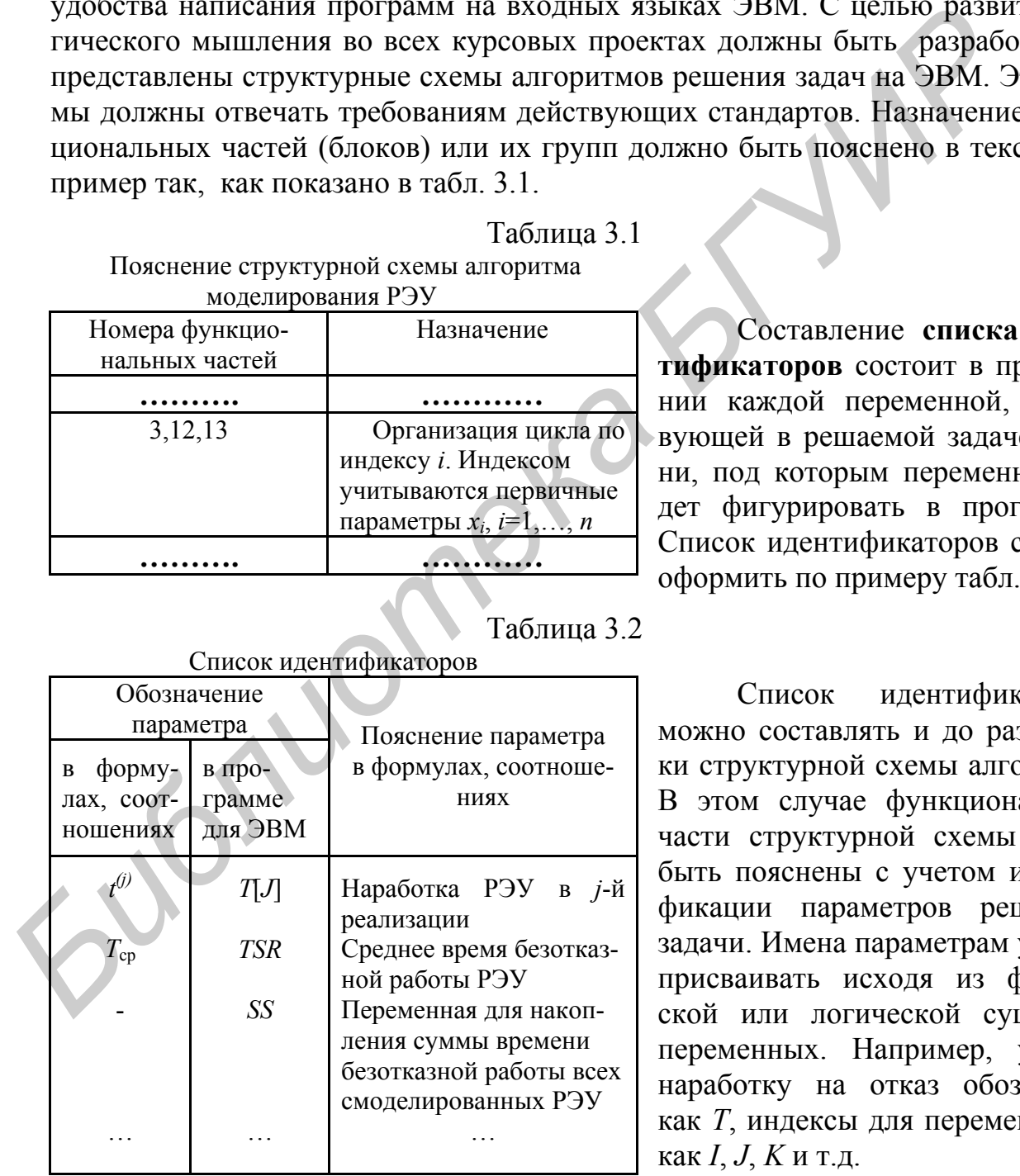

## Таблина 3.2

Список идентификаторов можно составлять и до разработки структурной схемы алгоритма. В этом случае функциональные части структурной схемы могут быть пояснены с учетом идентификации параметров решаемой задачи. Имена параметрам удобно присваивать исходя из физической или логической сущности переменных. Например, удобно наработку на отказ обозначить как *Т*, индексы для переменных – как *I*, *J*, *K* и т.д.

Программы для ЭВМ, используемые при выполнении курсового проекта, рекомендуется писать на одном из алгоритмических языков, которым преимущественно уделяется внимание при обучении по специальностям «Моделирование и компьютерное проектирование радиоэлектронных средств» и «Проектирование и производство радиоэлектронных средств»: Паскале, Си, Бейсике и др.

Результаты решения задач на ЭВМ должны быть обязательно приведены в пояснительной записке (с целью их дальнейшего анализа), даже в случае, если на распечатке, полученной с помощью печатающего устройства ЭВМ, эти результаты представлены в удобочитаемой форме. Распечатка текста програми результатов решения задачи, т.е. протокол выполнения программы, MЫ должны помещаться в приложение.

Физическая интерпретация результатов решения задачи выполняется с учетом специфики этой задачи и рассматриваемого объекта или процесса.

При описании разделов (расчетов, математического моделирования), выполненных с помощью ЭВМ, недопустимо, не записав результатов решения и не сделав в тексте необходимых пояснений, адресовать читателя пояснительной записки к распечатке, полученной с помощью печатающих устройств ЭВМ. Примерным критерием удачного пояснения расчетов, выполненных на ЭВМ, является понятность исходных данных, метода анализа и результатов решения задачи, их логической завершенности без обращения к распечатке, приведенной в приложении.

## 4. РЕКОМЕНДАЦИИ ПО ВЫПОЛНЕНИЮ КУРСОВОГО ПРОЕКТА

## 4.1. План выполнения проекта

Процесс выполнения курсового проекта можно условно разбить на такие этапы:

1. Ознакомление с основными понятиями, входящими в формулировку темы курсового проекта.

2. Постановка решаемой задачи.

3. Обзор возможных методов решения поставленной задачи, обоснование и систематизация, т.е. краткое пояснение метода решения задачи. Если использование метода определено заданием на проектирование, то обоснование не выполняется.

4. Решение залачи на ЭВМ, в том числе:

- разработка структурной схемы алгоритма решения задачи;
- составление списка идентификаторов;
- написание программы на языке программирования;

• отладка программы для ЭВМ, включая выполнение тестовой задачи (контрольного варианта).

5. Анализ результатов решения.

6. Формулировка выводов

7. Оформление отчётных документов курсового проекта и подготовка к его защите.

При планировании самостоятельной работы рекомендуется воспользоваться данными о примерной трудоемкости указанных этапов (табл. 4.1).

Таблина 4.1

| Номер этапа     |     |  |      |     |     |      |
|-----------------|-----|--|------|-----|-----|------|
| Трудоемкость, % | . J |  | 4550 | 510 | 510 | 2030 |

Следует помнить, что из-за недостаточного опыта работы студента с ЭВМ до 70...90% времени этапа 4 («Решение задачи на ЭВМ») может занять отладка программы для ЭВМ.

## 4.2. С чего начинать?

Получив задание на курсовое проектирование, студент часто в течение нескольких недель не может его осмыслить. Происходит это из-за отсутствия достаточного объема знаний по теме курсового проекта. Во многих случаях студент незнаком даже с терминами и понятиями, входящими в формулировку темы курсового проекта. Поэтому у студентов, получивших задание на курсовое проектирование, нередко возникает вопрос: с чего начинать?

Рекомендуется поступать так. Не вникая пока в исходные данные курсового проекта, по литературным источникам ознакомиться с терминами и понятиями, присутствующими в формулировке темы. Далее следует детально выяснить физический смысл основных понятий, их влияние на функционирование объектов или процессов, попытаться разобраться с теми факторами, которые оказывают влияние на интересующие характеристики (показатели) объекта или процесса. Возьмем, к примеру, тему № 10 «Оценка параметрической надежности РЭУ с использованием моделирования на ЭВМ постепенных отказов элементов». Вначале необходимо ознакомиться с понятием безотказности РЭУ, уточнить, какие показатели используются для количественного описания безотказности как составляющей надёжности РЭУ. Затем необходимо разобраться, что такое постепенные отказы, как они проявляются и каково их влияние на безотказность РЭУ. Далее следует выяснить причины (факторы), обусловливающие появление постепенных отказов. После этого уже можно перейти к рассмотрению методов анализа и моделирования.

Итак, когда основные понятия по теме курсового проекта усвоены, определены влияющие факторы и выяснено их значение для функционирования конструкции или процесса, можно переходить к рассмотрению методов анализа интересующих характеристик (показателей). Если общая методика определения характеристик осмыслена, то можно выполнять следующий этап: «Постановка решаемой задачи» (см. подразд. 4.1).

## 4.3. Постановка задачи

Этот этап является достаточно важным. От удачной постановки задачи и её правильного понимания во многом зависит успех дальнейшего выполнения курсового проекта. Неправильная или некорректная постановка задачи чревата тем, что студент может затратить много времени впустую из-за того, что либо его дальнейшие действия принципиально неверны, либо им делается попытка решения задачи не тем методом, который указан в формулировке темы проекта.

Постановка залачи обычно включает:

• определение исходных данных, необходимых для решения рассматриваемой задачи:

• уточнение (конкретизацию) показателей, характеристик, которые должны быть получены в результате решения данной задачи;

• формулировку решаемой задачи.

## Определение исходных данных

При проектировании конструкций и технологии изготовления РЭУ специалисты, как правило, сталкиваются с нехваткой исходных данных. В то же время некоторые исходные данные могут оказаться невостребованными. Объясняется это тем, что исходные данные обычно задаются с позиций заказчика, который указывает общие требования и цели и те данные, которые для него важны в первую очередь. Определение недостающих (для проектирования) исходных данных ложится на плечи проектировщиков.

В заданиях на курсовое проектирование характер исходных данных приближен к реальным ситуациям, т.е. не все исходные данные, необходимые для решения задачи, включены в задание, а некоторые из них заданы в неявном виде. Например, для оценки точности выходного параметра РЭУ методом Монте-Карло необходимо знать основные количественные характеристики параметра элемента: математическое ожидание (обозначим как т) и среднее квадратическое отклонение (обозначим как  $\sigma$ ). Эти характеристики в исходных данных не заданы, но указаны тип элемента, номинальное значение параметра и допуск. Следовательно, количественные характеристики т и о параметра элемента могут быть (хотя бы примерно) получены путем анализа.

Или же еще пример. В заданиях по оценке точности и стабильности выходных параметров конструкций РЭУ заданы типы элементов, номинальные значения параметров, допуски на параметры. Законы же распределения параметров и информация о температурных коэффициентах параметров, а также коэффициентах старения в заданиях в основном отсутствуют. Однако эти данные могут быть получены на основе анализа. В частности, законы распределения параметров могут быть выбраны исходя из видов элементов и ширины поля допуска, а информация о температурных коэффициентах и коэффициентах старе-

ния получена из нормативно-технической документации (НТД) на указанные типы элементов. В качестве НТД на элементы могут рассматриваться ГОСТы, технические условия (ТУ), паспорта, этикетки, справочники и т.п. На отдельные типы элементов в заданиях не указаны даже номинальные значения и допуски на параметры. Но зато указываются типы элементов, например стабилитрон КС139А. А нужные для расчета данные могут быть взяты из справочников, т.е. исходные данные, по сути, заданы в неявном виде типом элемента.

Получение недостающих исходных данных - достаточно ответственный момент. Искажение этих данных может существенно отразиться на конечных результатах и впоследствии приведет к необходимости существенной доработки курсового проекта.

Определение исходных данных рекомендуется вести в такой последовательности:

• сориентироваться в методе решения задачи;

• составить перечень исходных данных, необходимых для решения рассматриваемой задачи, и пометить те данные, которые отсутствуют в задании;

• отсутствующие исходные данные разбить на две группы: те, которые могут быть определены по справочникам, и те, которые должны быть получены путем анализа или же с помощью поверочных расчетов;

для каждой группы попытаться получить необходимые исходные данные.

Если справочные данные на какой-либо элемент отсутствуют в специализированной лаборатории университета (кабинете стандартизации), то допустимо воспользоваться справочными данными на элементы, аналогичные рассматриваемому. Признаком аналогии (близости) элементов может быть идентичность конструкторско-технологических признаков: материалов, технологии изготовления, типоразмера и т. п.

При установлении законов распределения параметра таких элементов, как резисторы и конденсаторы, необходимо сразу попытаться выяснить, каким образом была получена партия элементов с данным допуском параметра: естественным ходом технологического процесса или же путем отбора более точных элементов. Для отобранных элементов в большинстве случаев оправдана гипотеза о равномерной модели. Если отбор не производился, то следует помнить, что в конструировании и технологии РЭС примерно в 95% случаев параметры распределены по законам, близким к нормальному, и, следовательно, оправдана гипотеза о нормальной модели. Однако если имеются сомнения в справедливости гипотезы о нормальной модели, то следует всё-таки пользоваться гипотезой о равномерной модели, т.к. она отражает практически худший случай с точки зрения разброса параметров.

При возникновении затруднений в определении недостающих исходных данных рекомендуется не обращаться сразу к преподавателю, а еще раз осмыслить решаемую задачу и попытаться самому найти выход из создавшего положения. Такой подход способствует развитию логики мышления, прививает навыки самостоятельного решения инженерных задач.

## Уточнение выходных результатов

Конкретные характеристики и показатели, подлежащие определению, могут быть указаны в задании на проектирование. В других случаях они должны быть уточнены на основе анализа формулировки темы курсового проекта с учетом сущности свойств, количественными характеристиками которых интересуются. Например, если темой курсового проекта является «Оценка точности выходного параметра...», то необходимо разобраться, какими количественными показателями может быть описана точность как свойство, а затем уточнить, какие из этих показателей будут определяться в процессе проектирования.

Если темы курсовых проектов предусматривают получение показателей безотказности, то необходимо выяснить, какие из показателей являются важнейшими для рассматриваемого РЭУ, и далее сделать выбор тех, которые будут определяться при проектировании с учётом характера исходных данных, заданных в задании и полученных на этапе постановки задачи.

## Формулировка задачи

В неявном виде формулировка задачи предопределена формулировкой темы курсового проекта. Однако после того, как определены исходные данные и уточнены те показатели, которые будут определяться, постановка задачи может быть сформулирована более точно и конкретно.

## 4.4. Выбор и обоснование метода решения задачи

Если метод решения задачи определен формулировкой темы курсового проекта, то студентом должна быть выполнена систематизация этого метода. Систематизация включает:

- определение области преимущественного использования метода;
- выяснение характера, объёма и полноты требуемых исходных данных;
- уточнение вида получаемых выходных результатов;

• запись формул, математических выражений, используемых для расчёта или выполнения моделирования и определения интересующих показателей, характеристик;

• перечисление достоинств и недостатков метода.

Если метод решения задачи не указан в формулировке темы курсового проекта, то его необходимо выбрать и обосновать этот выбор. При выборе метода решения задачи необходимо в первую очередь принять во внимание следующие обстоятельства:

• характер (объём, полнота) требуемых исходных данных;

- точность получаемых выходных результатов;
- $\bullet$  простота:
- возможность алгоритмизации и применения ЭВМ;

• длительность процедуры применения метода для решения поставленной задачи.

Предпочтение следует отдавать тем методам, которые позволяют получить достаточную точность решения и легче поддаются алгоритмизации при реализации их на ЭВМ.

### 4.5. Решение залачи

При описании этого этапа необходимо сразу указать, что решалось с помощью ЭВМ: задача в целом или же ее часть. Если с помощью ЭВМ решена часть задачи, то это решение должно быть логически увязано с остальными составными частями решаемой задачи. При описании решения задачи на ЭВМ необходимо руководствоваться требованиями, приведёнными в подразд. 3.3.

При решении задач на ЭВМ студенты нередко сталкиваются с такими ситуациями. Написана программа на ЭВМ. После набора программы с помощью клавиатуры и запуска ее для выполнения выявляются те или иные ошибки. Ошибки устраняются, и запуск программы осуществляется вновь. Выявляются новые ошибки. Процесс отладки продолжается. Но вот, наконец, наступает момент, когда ошибок уже нет. Студент получает решение. Однако результаты решения удивляют, им трудно иногда дать даже физическую интерпретацию. Произойти это может по двум причинам. Либо была допущена ошибка при вводе по запросу программы исходных данных, либо в казалось бы отлаженной программе имеются смысловые ошибки.

Лля исключения ошибок, связанных с вводом исходных данных, рекомендуется в программе после операторов ввода исходных данных предусмотреть операторы вывода этих данных на принтер, дисплей и т. п. для их визуального контроля.

Выявление смысловых ошибок сложнее. В ряде случаев смысловые ошибки могут быть выявлены проверкой текста программы. Например, если задача предусматривала операцию

EXP  $(B(I)^*D(I))$ ,

а ошибочно набрано

### EXP  $(B(I)+D(I)),$

то машиной ошибка выявлена не будет, но легко может быть обнаружена проверкой текста программы.

Для выявления всех смысловых ошибок необходимо на ЭВМ выполнить контрольный вариант (проверочный счёт). Контрольный вариант состоит в проведении всех вычислений вручную для простейшего числового примера и

сравнении полученного результата с тем, который выдаст ЭВМ. При отсутствии смысловых ошибок результаты будут одинаковы. В качестве числового примера обычно берут пример с круглыми исходными данными (во многих случаях - единицами), если даже эти данные лишены физического смысла. Если алгоритм и программа не имеют ошибок, то они справедливы для любых исходных данных.

## 4.6. Анализ результатов решения и выводы

При анализе результатов решения необходимо попытаться сделать следующее:

• используя значения найденных показателей или характеристик, оценить качественный уровень РЭУ или эффективность технологического процесca:

• дать ответ на вопрос о степени близости найденных показателей к показателям современных РЭУ и технологических процессов;

• выяснить причины, объясняющие относительно невысокий уровень показателей;

• сделать сравнительный анализ степени влияния различных факторов на значения интересующих показателей;

• наметить, какие усовершенствования можно внести в РЭУ или технологический процесс с целью повышения значений найденных показателей;

• оценить, как повлияют предлагаемые изменения на экономические показатели РЭУ или технологический процесс.

Выводы должны в концентрированной форме подвести итог процессу анализа результатов решения с отражением основных свойств рассматриваемого конструкторско-технологического решения РЭУ. Рекомендуется основные выводы сформулировать в виде отдельных пунктов.

С точки зрения построения пояснительной записки выводы допускается привести в разделе «Заключение».

## 4.7. Оформление курсового проекта и представление его на проверку

Оформление курсового проекта состоит в написании пояснительной записки и выполнении графического материала. Содержание пояснительной записки должно отражать все вопросы, которые согласно заданию на проектирование подлежат проработке, а графический материал - полностью соответствовать перечню, указанному в этом задании.

При построении структуры пояснительной записки рекомендуется пользоваться указаниями, приведенными в подразд. 3.2. Основные правила написания текста, оформления таблиц, рисунков и т.д. студенту в основном уже знакомы. В порядке напоминания этих правил рекомендуется обратиться к приложению или стандарту [17], где эти правила приведены в концентрированном виде.

Графический материал должен быть выполнен в соответствии с требованиями действующих стандартов. При выполнении структурных схем алгоритмов решения задачи на ЭВМ необходимо пользоваться указаниями стандарта [18] независимо от того, где помещается эта схема: на отдельном листе графического материала или же в тексте пояснительной записки.

Подчеркнем, что отчётные документы по курсовому проектированию (пояснительная записка и графический материал) должны в целом отвечать требованиям, указанным ранее, и обязательно содержать следующее:

• информацию о получении исходных данных, которые нужны для выполнения курсового проекта, но не указаны в задании на проектирование, с аргументацией их получения: анализ, ссылки на справочники, поверочные расчё-ТЫ И Т.П.;

• запись и, при необходимости, пояснение формул, математических и (или) логических выражений, используемых для выполнения расчётов, имитационного моделирования на ЭВМ, определения интересующих показателей и характеристик с использованием результатов моделирования: средних значений выходных параметров, допусков, показателей безотказности, характеристик систем массового обслуживания (СМО) и т. д.;

• полный список идентификаторов, использованных в программе для ЭВМ; если какой-то идентификатор выполняет вспомогательную функцию, то это тоже надо указать; рекомендуемая форма списка идентификаторов должна соответствовать табл. 3.2;

• вывод на печать полной информации о пяти-семи реализациях РЭУ, СМО и т.п., например в случае моделирования надёжности РЭУ с учётом внезапных отказов - значений наработки до отказа каждого элемента РЭУ в той или иной реализации и наработки до отказа РЭУ в целом в этих же реализациях; при моделировании СМО необходимо привести информацию о поступлении и обслуживании семи-десяти заявок при номинальном числе каналов обслуживания и, принимая это во внимание, показать на временных осях реальное (при моделировании) распределение заявок по каналам, их обслуживание, попадание в очередь, получение отказа в обслуживании;

требуемого числа реализаций **P**<sub>3</sub>y  $\bullet$  обоснование или числа смоделированных заявок, смен (при моделировании СМО) с указанием выбранного числа реализаций;

• чёткую запись полученных результатов (а не ссылку на протокол работы программы, помещенный в приложение) и их физическую трактовку: анализ и выводы о том, реальны ли эти результаты, отвечает ли это современному развитию техники, предложения по усовершенствованию исследуемых РЭУ, процессов, СМО;

• перечень элементов электрической принципиальной схемы, оформленный в соответствии с требованиями; для этого студенту необходимо выбрать типы и типоразмеры пассивных элементов, а при необходимости задаться номинальными значениями и допусками параметров элементов;

• для тем, предусматривающих исследование СМО, необходимо привести структурную схему СМО, при этом схему необходимо составить так, чтобы из неё были понятны вид системы и процесс её функционирования;

• структурную схему, из которой чётко видно место метода, использованного в курсовом проектировании для решения поставленной задачи, среди других методов, с помощью которых, в принципе, можно решить эту же задачу.

В случае несоответствия пояснительной записки и графического материала этим требованиям курсовой проект не принимается на проверку.

По результатам проверки пояснительной записки и графического материала преподавателем принимается решение о допуске студента к защите проекта. При необходимости проект возвращается на доработку для устранения указанных замечаний.

## Доработка проекта

При доработке проекта полностью сохраняются первые редакции (варианты) пояснительной записки и графического материала со всеми отмеченными замечаниями в тексте записки и на листах графического материала. Доработка состоит в изложении нового видения только тех вопросов анализа, моделирования и т.п., по которым даны замечания, и (или) изображение только тех участков схем, где имеются неточности или грубые нарушения действующих стандартов. Например, если даны замечания по заполнению основной надписи (штампа) электрической схемы, то в качестве доработки достаточно привести лишь основную надпись или даже часть её с новыми правильными записями. Это же относится и к доработке вопросов анализа, моделирования. Ответу на каждый пункт замечаний следует давать название по типу «Обоснование числа реализаций (доработка)» или же «Доработка по замечанию 1 (обоснование числа реализаций)», если замечания указаны в виде перечня пунктов, например, на листе «Содержание» или титульном листе. Страницы, на которых приводится доработка по замечаниям, необходимо подшить в начале пояснительной записки сразу после листа «Задание на курсовое проектирование». Это позволит преподавателю быстро сделать заключение о том, в какой степени студент устранил замечания.

### 4.8. Подготовка к защите проекта

Студенты защищают курсовой проект перед комиссией, сформированной распоряжением по кафедре. Члены комиссии беседуют со студентом по различным вопросам, связанным с выполнением курсового проекта. Студенту может быть предложено сделать доклад по выполненной работе. В докладе необходимо осветить постановку задачи, обосновать метод решения, привести основные результаты решения задачи, сделать их анализ и сформулировать основные выводы по работе.

При подготовке к защите курсового проекта студенту рекомендуется внимательно просмотреть пояснительную записку и графический материал и выяснить, все ли приведенные цифровые, текстовые или графические материалы он сможет пояснить во время защиты проекта.

## 5. РЕКОМЕНДАЦИИ ПО ИСПОЛЬЗОВАНИЮ ЛИТЕРАТУРНЫХ ИСТОЧНИКОВ

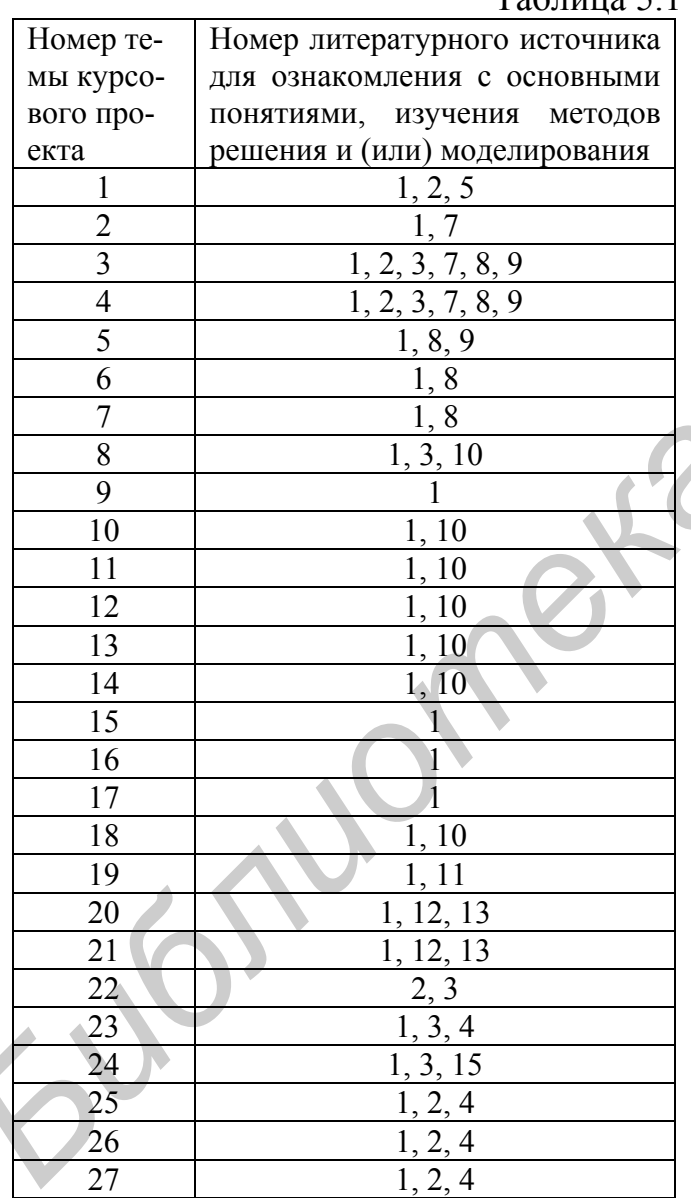

## $To6$ mure 5.1

В табл. 5.1 приведены литературные источники, которыми рекомендуется пользоваться при выполнении тем курсовых проектов в соответствии с их нумерацией, приведенной в разд. 2 (см. с. 6-7). Указываются литературные источники, рекомендуемые как для предварительного ознакомления с темой курсового проекта, так и для детального рассмотрения методов анализа, расчета или математического моделирования.

Общими литературными источниками, полезными для изучения метолов математического молелирования устройств и процессов, являются работы [1, разд. 9; 14; 15].

получения Для справочных данных о параметрах полупроводниковых приборов и интегральных микросхем могут использоваться источники [19 - 23].

Стандартом [18] необходимо пользоваться при выполнении структурной схемы алгоритма решения залачи на ЭВМ.

## 6. ПОЯСНЕНИЕ ВЫПОЛНЕНИЯ НЕКОТОРЫХ **РАЗДЕЛОВ** КУРСОВЫХ ПРОЕКТОВ

### 6.1. Уточнение исходных данных

Если объектом исследования при проектировании выступает функциональный узел РЭУ, то возникает необходимость выяснить по литературе или техническим условиям справочные данные о параметрах элементов и их производственном, иначе технологическом, разбросе. Для многих типов полупроводниковых приборов и интегральных микросхем, а в некоторых случаях и для других элементов норма на параметры задаётся в виде нижнего или верхнего предельного отклонения параметра. Например, для операционных усилителей записи могут быть такими: «входное сопротивление не менее ... кОм», «коэффициент усиления не менее ...». Для биполярных транзисторов можно встретить записи вида «обратный ток коллектора не более ... мкА», «коэффициент передачи тока в схеме с общим эмиттером не менее ... » и при необходимости указывается электрический режим измерения параметров. В приведённых записях многоточие (...) означает конкретное число.

Для того чтобы выполнять математическое моделирование указанных параметров или расчёт каких-то показателей РЭУ с использованием значений этих параметров, необходимо знать основные количественные характеристики каждого параметра: математическое ожидание (обозначим его как *m*) и среднее квадратическое отклонение (обозначим через  $\sigma$ ). Покажем, как можно получить ориентировочные значения ти и о. Сделаем это на примере входного сопротивления  $R_{\text{ax}}$  операционного усилителя 140УД9. Для него, согласно справочнику [19],  $R_{\text{rx}}$  составляет не менее 300 кОм.

Легко убедиться, что это значение является нижним предельным отклонением. Воспользуемся гипотезой о нормальном законе распределения пара-

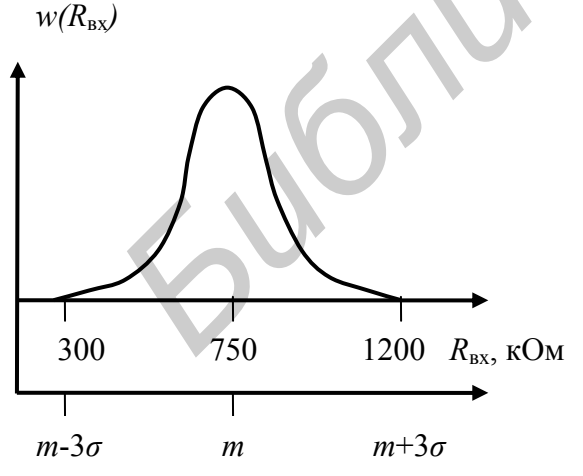

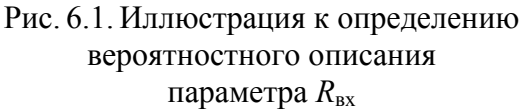

метра  $R_{\text{ex}}$ . Тогда значение  $R_{\text{ex}}$  = 300 кОм можно рассматривать как точку  $m-3\sigma$ (рис. 6.1) и, следовательно, можно записать уравнение  $m - 3\sigma = 300$ . Но этого недостаточно, чтобы найти неизвестные характеристики т и о. Поэтому дополнительно воспользуемся следующим обстоятельством. Известно, что для параметров полупроводниковых приборов и интегральных микросхем в большинстве случаев справедливо следующее отношение:

$$
\frac{\sigma}{m}=0,1...0,3
$$
.

Причём значения отношения, близкие к 0,1, характерны для параметров,

имеющих небольшой производственный разброс (потребляемый ток, уровень логической единицы и др.), а значения, близкие к 0,3, - для параметров, имеющих большой разброс (обратные токи *р-п* переходов, напряжение насыщения коллектор-эмиттер и др.). В данном примере, приняв отношение  $(\sigma/m) = 0.2$ можно составить систему двух уравнений с двумя неизвестными:

$$
\begin{cases} m - 3\sigma = 300; \\ \frac{\sigma}{m} = 0.2. \end{cases}
$$

Решив эту систему уравнений, получим значения ти о, которыми можно пользоваться в дальнейшем инженерном анализе - при моделировании или в расчётах:  $m = 750$  кОм;  $\sigma = 150$  кОм.

В курсовых проектах, предусматривающих анализ систем массового обслуживания, информация о характере поступления и обслуживания заявок может быть задана в неявном виде, например, записью «экспериментально с использованием наблюдения 20 заявок для времени *t* между приходом двух соседних заявок получено: среднее значение  $M(t)=10$  мин 50 с, среднее квадратическое отклонение  $\sigma(t) = 9$  мин 45 с». Используя эту информацию, необходимо принять решение о законе распределения времени t. Видно, что в данном случае  $M(t)$  и  $\sigma(t)$  отличаются незначительно. И возможно, что это расхождение является следствием ограниченного числа наблюдаемых заявок. В то же время известно [6], что для экспоненциального закона распределения любого параметра (обозначим как *x*) справедливо равенство  $M(x) = \sigma(x)$ . Поэтому в нашем случае нужно доказать, что расхождение между  $M(t)$  и  $\sigma(t)$  является следствием ограниченного числа наблюдаемых заявок. Для этого для величины M(t) необходимо построить доверительный интервал  $I_{\gamma}^{(M)}$ , соответствующий доверительной вероятности у. При решении подобных задач обычно выбирают у=0.95. Доверительный интервал  $I_y^{(M)}$  можно построить методом, описанным в [1, с. 33-36]. Используя формулу (2.24) учебника [1], получим

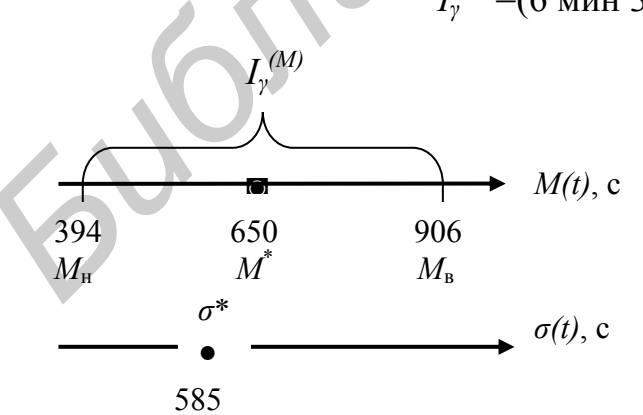

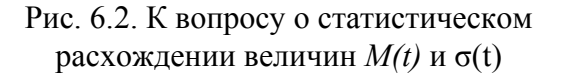

 $I_v^{(M)}$ =(6 мин 34 с; 15 мин 06 с).

Как видно из рис. 6.2, в данном случае доверительный интервал  $I_{\nu}^{(M)}$ накрывает точечную оценку величины  $\sigma(t)$ . Следовательно, расхождение между  $M(t)$  и  $\sigma(t)$  является статистически не значимым и может быть принята гипотеза об экспоненциальном законе распределения времени t.

Если доверительный интервал  $I_v^{(M)}$  не накрывает точечную оценку величины  $\sigma(t)$ , то это ещё не является основанием сразу отбросить гипотезу об экспоненциальном законе распределения времени  $t$  между приходом двух соседних заявок. В таких случаях нужно построить доверительный интервал и для величины  $\sigma(t)$ , например методом, описанным в [6, разд. 14]. Если доверительные интервалы, построенные для величин  $M(t)$  и  $\sigma(t)$ , не перекрываются, то тогда нет оснований для времени t принять экспоненциальный закон распределения. В этом случае для принятия закона распределения нужны другие подходы, например анализ наблюдаемых значений  $t$ .

Выбор закона распределения для времени обслуживания заявок делается аналогично.

В технической документации на элементы РЭУ нередко информация о коэффициентах старения (КС) и температурных коэффициентах (ТК) задаётся не в явном виде, а, например, в виде записи «изменение ёмкости конденсаторов при эксплуатации в течение 2000 ч не более чем на минус 5%». Запись означает, что реальное относительное изменение ёмкости является случайной величиной и будет находиться в диапазоне 0...5%. Чтобы решить инженерную задачу, необходимо знать среднее значение (математическое ожидание) М(КС) и среднее квадратическое отклонение  $\sigma(KC)$  или же половину поля рассеивания  $\delta(KC)$ величины КС. Из приведённой выше записи легко определить эти характеристики. Так, согласно записи предельные значения относительного отклонения ёмкости составляют:

$$
\left(\frac{\Delta C}{C}\right)_{\min} = -5\%; \left(\frac{\Delta C}{C}\right)_{\max} = 0\%.
$$

Тогда предельными отклонениями КС емкости будут значения:

$$
\text{KC}_{\text{min}} = \frac{(\Delta C/C)_{\text{min}}}{t_{\text{acc}}} = \frac{-5}{2000} = -2.5 \cdot 10^{-3} \, \text{% } 1/\text{g} \, ;
$$

 $w(KC)$ 

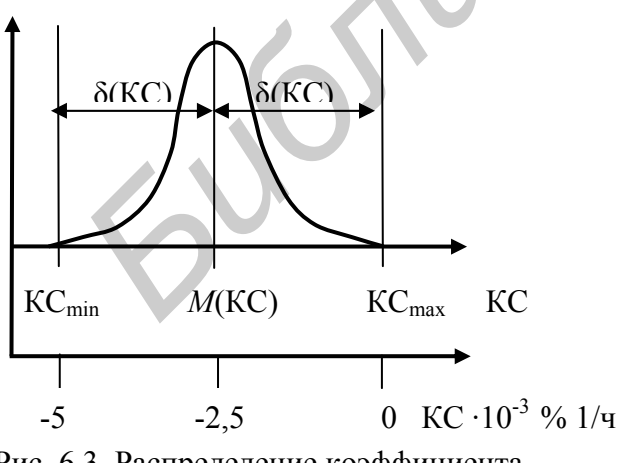

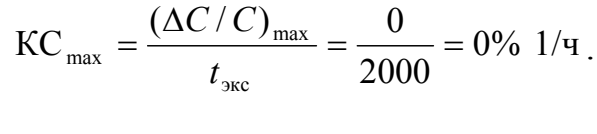

Среднее значение и половину поля рассеивания КС можно определить как (рис. 6.3)

$$
M(KC) = \frac{KC_{\text{min}} + KC_{\text{max}}}{2} = -1,25 \cdot 10^{-3} % 1/\text{q};
$$
  

$$
δ(KC) = KC_{\text{max}} - M(KC) =
$$
  

$$
= 0 - (-1,25 \cdot 10^{-3}) = 1,25 \cdot 10^{-3} % 1/\text{q}.
$$

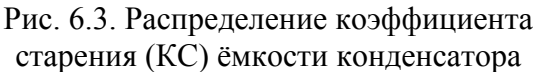

Приняв гипотезу о нормальном распределении КС, можно определить среднее квадратическое отклонение:

$$
\sigma(KC) \approx \frac{\delta(KC)}{3} = \frac{1,25 \cdot 10^{-3}}{3} \approx 0,417 \cdot 10^{-3} \text{ % } 1/\text{Y}.
$$

Полученные характеристики  $M(KC)$ ,  $\delta(KC)$  или  $\sigma(KC)$  справедливы для времени работы 0...2000 ч. Если в задании на проектирование время работы больше значения 2000 ч, например 10000 ч, то предположив, что за пределами времени 2000 ч закономерность изменения ёмкости будет такой же, в дальнейшем анализе или при моделировании можно пользоваться полученными значениями М(КС),  $\delta$ (КС) или  $\sigma$ (КС).

Если в технической документации на элементы информация о КС или ТК сразу задана нижним и верхним предельными отклонениями, например, записью «температурный коэффициент ёмкости конденсатора составляет  $(-4...+1) \cdot 10^{-2}$ % $1$ /°C во всём диапазоне рабочих температур», то характеристики М(ТК),  $\delta$ (ТК) или о(ТК), необходимые для анализа и (или) моделирования, могут быть также получены с использованием описанного подхода:

 $M(TK) = -1.5 \cdot 10^{-2}$  %  $1/\text{°C}$ :  $\delta(TK) = 2.5 \cdot 10^{-2}$  %  $1/\text{°C}$ :  $\sigma(TK) \approx 0.833 \cdot 10^{-2}$  %  $1/\text{°C}$ .

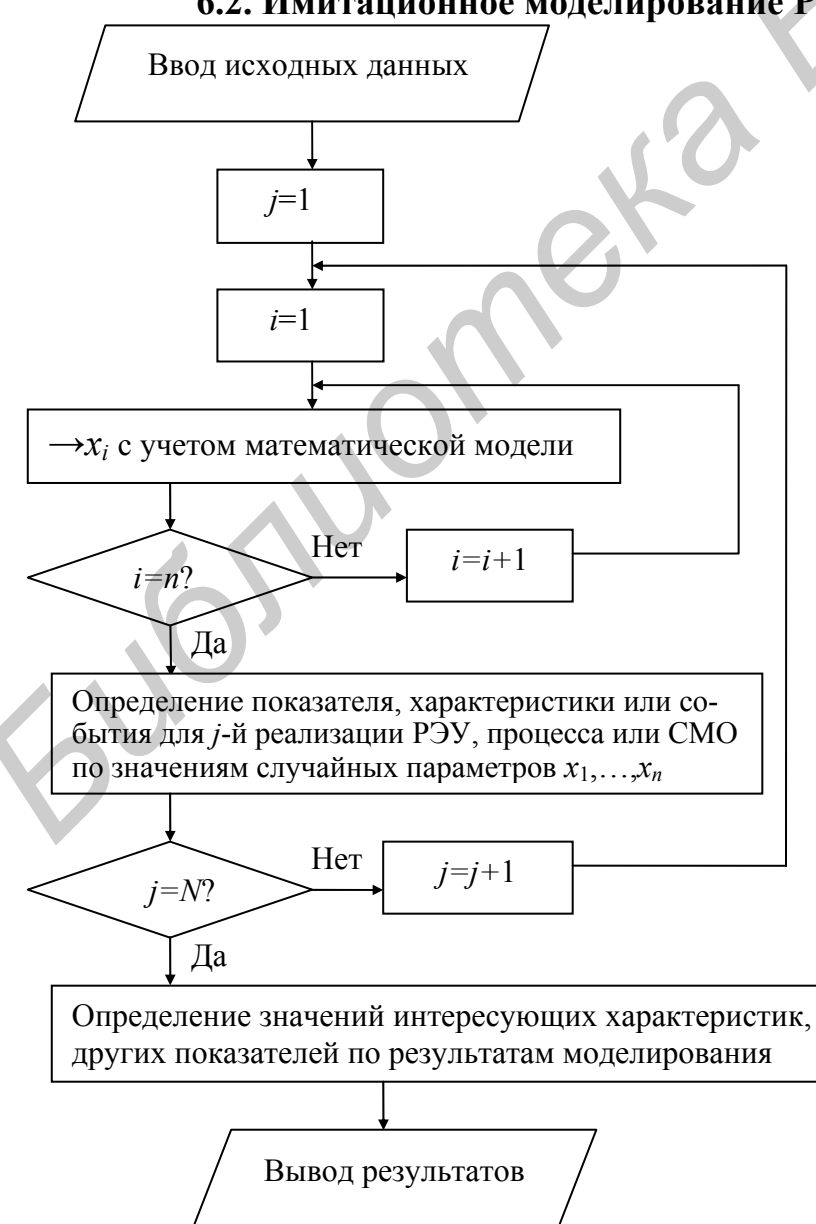

## 6.2. Имитационное моделирование РЭУ и СМО на ЭВМ

При имитационном моделировании  $\mathbf{B}$ памяти ЭВМ воспроизводятся случайные значения параметров, от которых зависят выхолные характеристики РЭУ (точность выходных параметров, показатели надёжности), характеристики процесса или СМО. Причём случайные значения параметров получают с учётом их вероятностного описания (средних значений, средних квадратических отклонений, законов распрекоэффициентов деления, корреляции с другими параметрами). Полученные реализации случайных параметров представляют собой числа, поэтому имитационное моделирование состоит в генерировании случайных чисел.

Рис. 6.4. Структурная схема алгоритма математического моделирования РЭУ, процесса или СМО на ЭВМ

Для получения значения выходной характеристики РЭУ (или процесса) необходимо иметь математическую модель РЭУ или процесса. Значение характеристики, соответствующее конкретной реализации РЭУ или процесса, получают путем подстановки реализаций случайных параметров в математическую модель (рис. 6.4). Многократно повторяющееся имитационное моделирование позволит получить о РЭУ или процессе статистический материал (наблюдения). Математическая обработка этого статистического материала даст ответ на вопрос о среднем значении интересующей характеристики, степени рассеивания этой характеристики. Схема, приведённая на рис. 6.4, является общей и иллюстрирует применение метода Монте-Карло для имитационного моделирования РЭУ, процессов, СМО. Причём для СМО результатом *j*-й реализации является событие, состоящее в обслуживании или необслуживании заявки, а параметрами, влияющими на это событие, - время поступления и время обслуживания заявки. На рис. 6.4 запись « $\rightarrow x_i$ » означает получение значения (дискретного отсчёта) *i*-го случайного параметра для *j*-й реализации РЭУ, процесса, СМО. В качестве математической модели параметра выступает формула определения его значения с учётом влияющих факторов (например, производственного разброса, температуры, характера отказа элемента - внезапный, постепенный и т. д.) и вероятностного описания (среднего значения, среднего квадратического отклонения, закона распределения, коэффициентов корреляции с другими параметрами).

Индексом і на схеме (см. рис.6.4) учитываются параметры, которыми определяются интересующие показатели, характеристики (для РЭУ, процесса) или события (для СМО), индексом ј - сами реализации РЭУ, процесса или СМО, *п* - число параметров, определяющих интересующий показатель  $y$  (для РЭУ, процесса), или событие (для CMO), N - число реализаций РЭУ, процесса или СМО.

На основе общей схемы (см. рис. 6.4) могут разрабатываться структурные схемы алгоритмов моделирования РЭУ или СМО в соответствии с конкретной темой курсового проекта. Описание математических моделей, используемых для получения показателя, характеристики или события в *j*-й реализации РЭУ, процесса или СМО, приведено в табл. 6.1.

Таблица 6.1

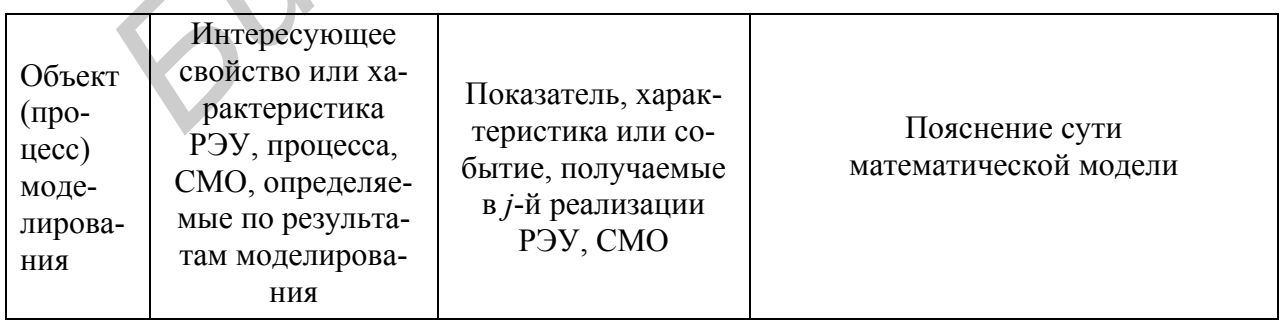

Математические модели объектов и процессов моделирования

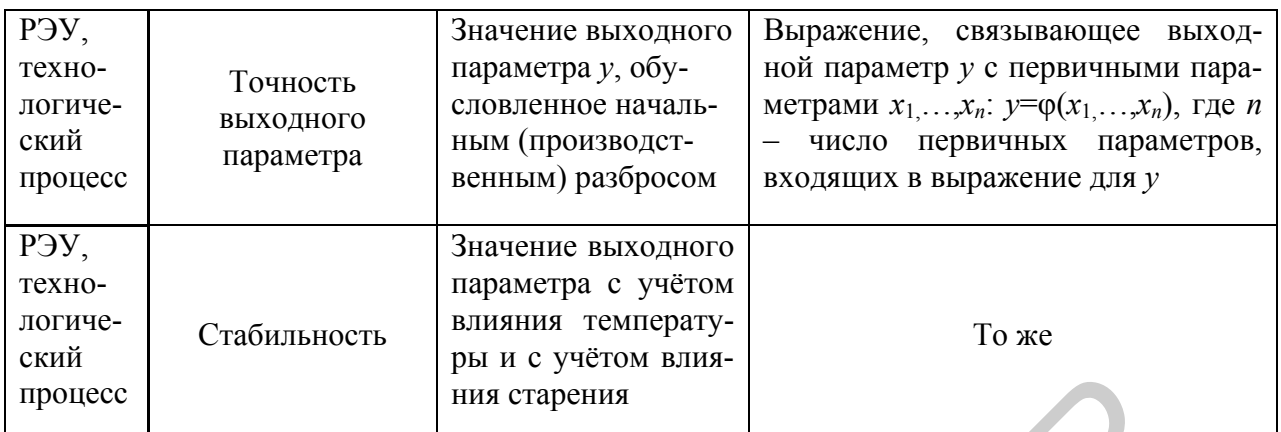

## Продолжение табл. 6.1

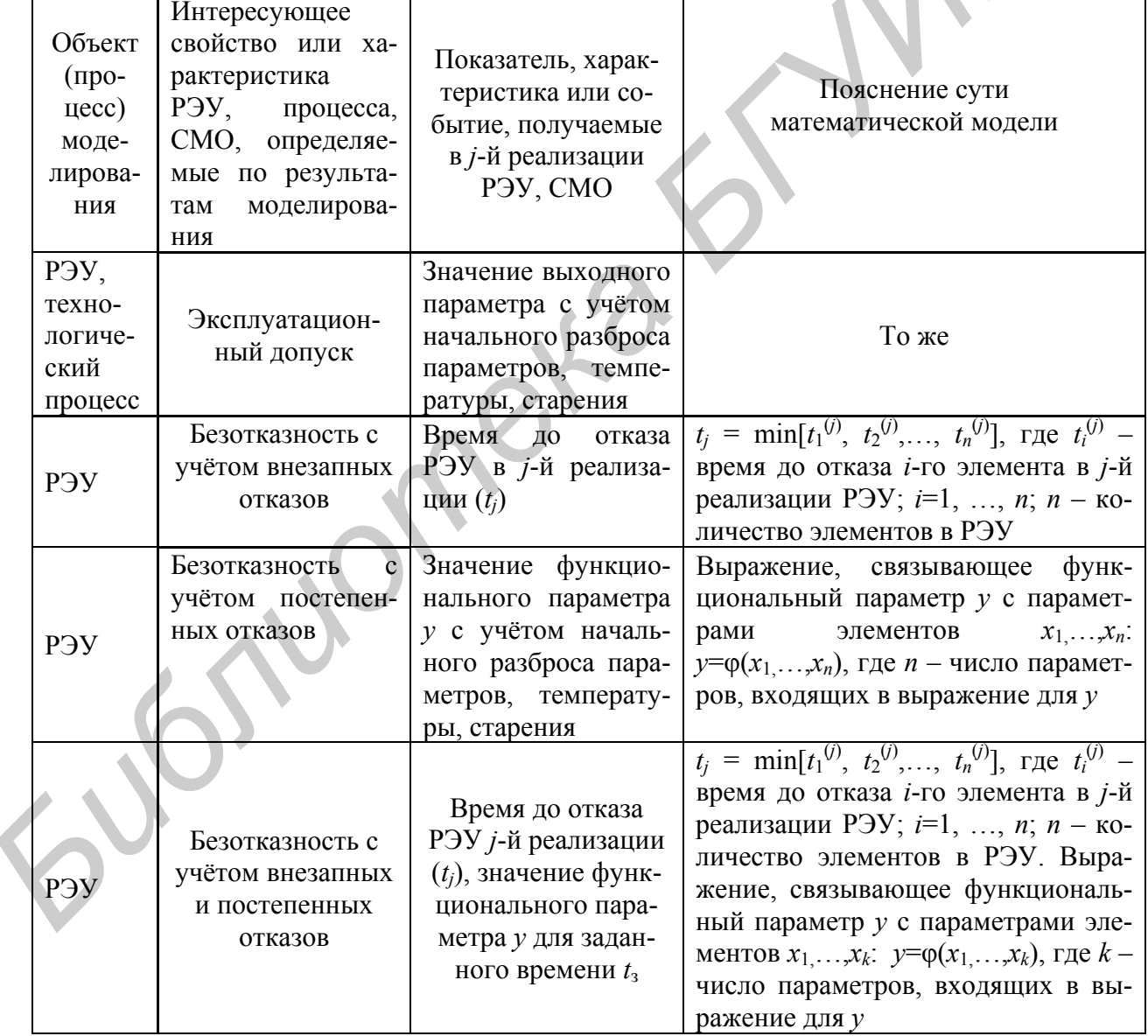

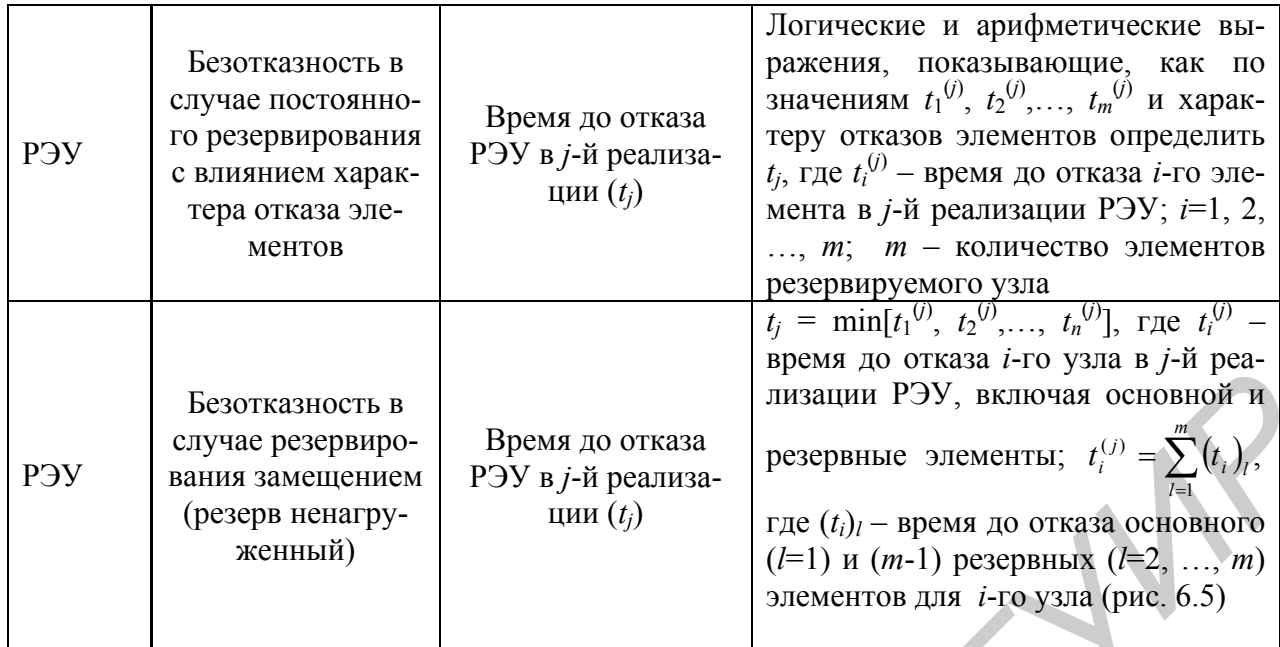

Окончание табл. 6.1

€

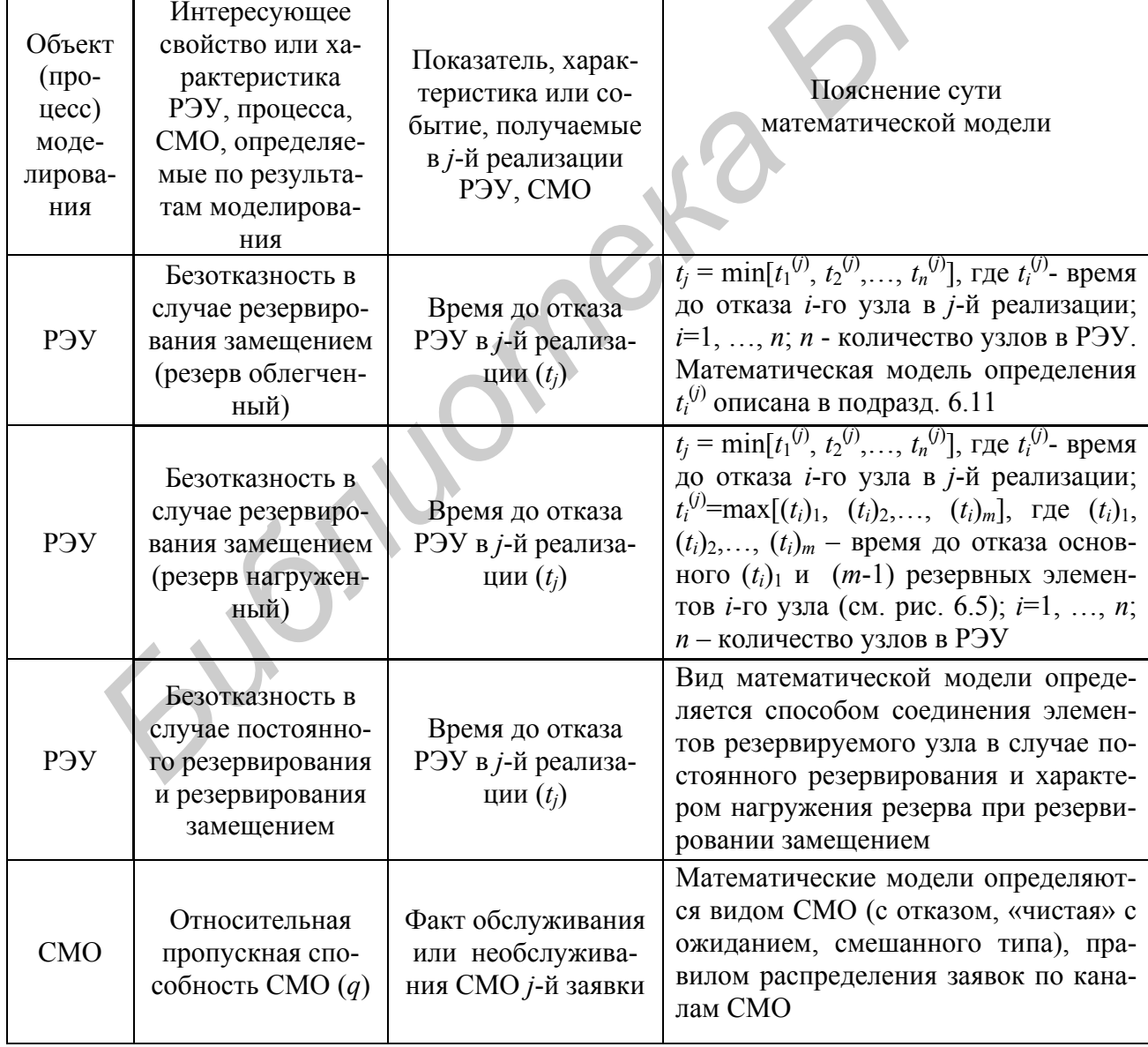

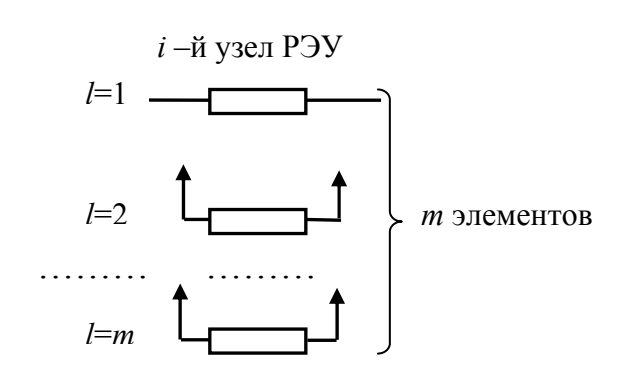

Рис. 6.5. Схематическое изображение резервирования замещением:  $l=1$  – основной элемент;  $l=2, ..., m-1$ резервные элементы;  $m$  – всего элементов резервируемого узла

Большинство тем курсовых проектов предусматривает получение решения с использованием результатов моделирования РЭУ, технологического процесса или СМО. При выполнении этих проектов необходимо прежде всего выяснить, какие параметры (величины), имеющие отношение к РЭУ, процессу или СМО, являются случайными. Это позволит организовать процедуру получения случайных значений параметров и определять для РЭУ, процесса или СМО интересующие характеристики и исследовать их поведение.

6.3. Определение требуемого числа

## реализаций

Подход к определению требуемого числа реализаций РЭУ или процесса (ранее обозначено как N) зависит от того, что представляет собой интересующий показатель (выходная характеристика): среднее значение какой-то величины или вероятность определённого события.

Если интересующий показатель представляет собой среднее значение какой-то величины, например, среднее значение выходного параметра для тем, предусматривающих анализ точности и стабильности выходного параметра, или среднее время безотказной работы для тем, предусматривающих определение показателей безотказности, то для определения  $N$  можно воспользоваться формулой [1, с. 36, 108]

$$
N \ge \frac{t_{\gamma}^2 \sigma^2(y)}{\Delta^2},\tag{6.1}
$$

коэффициент, зависящий от доверительной вероятности у (табл. 6.2);  $\Gamma$ де  $t_2$ 

- среднее квадратическое отклонение (СКО) выходного параметра или  $\sigma(v)$ времени безотказной работы, в общем случае - СКО случайной величины (обозначено как у), представляющей рассматриваемый показатель для *j*-й реализации РЭУ, процесса;
	- допустимая ошибка в определении среднего значения (М) рассматриваемого показателя по результатам моделирования (рис. 6.6).

Таблина 62

|        |                 | . .          |         |              |                                                                  |                |
|--------|-----------------|--------------|---------|--------------|------------------------------------------------------------------|----------------|
|        | $\Omega$<br>v.o | 0,85         | Q<br>ັ. | ስ ዐና<br>◡. ◡ | 0073<br>່ / ພ                                                    | n aaa          |
| $\sim$ | .282            | 439<br>エッチング | 1,643   | ,960         | $\overline{\phantom{0}}$<br>$\sim$<br>'n<br>7 V<br>$\rightarrow$ | 3 290<br>し、ムノい |

Значения коэффициента  $t<sub>y</sub>$  в зависимости от доверительной вероятности у

Значение  $\sigma(y)$  обычно неизвестно. В этом случае выполняют некоторое число реализаций РЭУ или процесса  $N_1$  и подсчитывают оценку СКО  $\sigma^*(v)$  по классической формуле  $[1, c.32]$ 

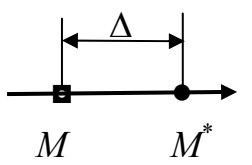

Рис. 6.6. Смысл допустимой ошибки Л: М - истинное математическое ожидание (среднее значение) показателя;  $M^*$ - оценка математического ожилания показателя

$$
\sigma^*(y) = \sqrt{\frac{\sum_{j=1}^{N_1} [y_j - M^*(y)]^2}{N_1 - 1}},
$$
\n(6.2)

где  $y_i$  - значение рассматриваемого показателя в 7-й реализации РЭУ или процесса;

 $M^{*}(v)$  – оценка математического ожидания (среднего значения) показателя, полученная с использованием  $N_1$  реализаций.

Причём в качестве значения  $N_1$  необходимо взять как минимум 500-1000 реализаций, посколь-

ку выполняется математическое моделирование и затраты минимальны и слабо зависят от числа реализаций. Подсчитав оценку  $\sigma(y)$  по выражению (6.2) проверяют, выполняется ли условие (6.1). Если условие выполняется, то сделанное число реализаций N<sub>1</sub> уже достаточно. В противном случае проводят дополнительное число реализаций, уточняют значение  $\sigma^*(y)$  и снова проверяют условие (6.1), и так до тех пор, пока условие не будет выполнено.

При определении дополнительного числа реализаций вначале находят величину  $\Delta N=N-N_1$ , где  $N-$  значение, полученное при проверке условия (6.1), а затем округляют её в большую сторону до ближайшей тысячи. Во всех случаях желательно, чтобы выбираемое дополнительное число реализаций было больше найденной величины  $\Delta N$  на 10-20%.

На требуемое число реализаций  $N$  заметно влияет допустимая ошибка  $\Delta$ , см. формулу (6.1). Значение  $\Delta$ , как правило, заказчиком не указывается. Выбор этой величины должен быть сделан разработчиком, т.е. студентом в процессе курсового проектирования.

Если интересующими показателями являются математическое ожидание и среднее квадратическое отклонение  $\sigma(y)$  выходного параметра РЭУ или технологического процесса, то выбор значения  $\Delta$  может быть сделан так. Исходя из начальных сведений или же по результатам обработки  $N_1$  реализаций определяют примерное значение  $M(y)$ . Далее, принимая во внимание функциональное назначение РЭУ или процесса и физический смысл выходного параметра у, определяют, какое значение половины поля допуска  $\delta(v)$ , устанавливаемое на этот параметр, может быть приемлемым для практики. В качестве  $\Delta$  следует взять такое значение, которое как минимум в 20...100 раз меньше  $\delta(y)$ :

$$
\Delta \leq (0.01...0.05)\delta(y). \tag{6.3}
$$

Предположим, что у есть выходное напряжение источника питания  $U_{\text{mix}}$ . По результатам обработки  $N_1$  реализаций получено  $M^*(v) \approx 4.95$  В. Исходя из служебного назначения величина  $\delta(v)$  должна составлять не более 5%:

 $\delta(y) \leq (5/100) \cdot 4.95 \approx 0.25$  B.

Тогда

$$
\Delta \leq (0,01...0,05) \cdot 0,25 = (0,0025...0,0125) \text{ B}.
$$

Если интересующим показателем является среднее время безотказной работы  $T_{\rm cp}$ , то можно поступать так. Вначале определить примерное значение (порядок) величины  $T_{\rm cp}$ , например, исходя из каких-то начальных сведений или же по результатам обработки  $N_1$  реализаций РЭУ. Далее в качестве значения  $\Delta$ взять не более 1-2% величины  $T_{cp}$ . Если значение N оказывается чрезмерно большим  $(N\rightarrow 50$  ... 100 тыс.), то  $\Delta$  может быть увеличено, но в любом случае оно должно составлять не более  $(5...10)$ % величины  $T_{cp}$ . Предположим, что оценка величины  $T_{\rm cn}$  составила 6709 ч. Тогда 1-2% от значения  $T_{\rm cn}$  составляют 67-134 ч. Следовательно, в качестве  $\Delta$  можно взять значение 100 ч. Не следует брать значения  $\Delta = 85$  или 65 ч. Обычно выбирают круглые числа. При более жестких требованиях к точности  $T_{\rm cn}$  можно взять  $\Delta = 50$ , 20 или 10 ч. Брать значение  $\Delta$  меньше 10 ч не имеет смысла.

Описанный метод выбора  $\Delta$  целесообразно использовать в тех случаях, когда оценка среднего значения у не может быть сделана по математической модели РЭУ или процесса до начала моделирования из-за наличия корреляции между первичными параметрами или по другим причинам.

Если среднее значение параметра может быть рассчитано по математической модели, то при определении числа реализаций необходимо учесть допустимую ошибку в определении среднего квадратического отклонения  $\sigma(y)$ . Эта ошибка может оказаться принципиальным фактором при установлении в дальнейшем допуска на выходной параметр. Число реализаций в этом случае согласно [6, с.323-324] может быть найдено из условия

$$
t_{\gamma}^{2} \frac{0.8N + 1.2}{N(N - 1)} \le \left[ \left( \frac{2\Delta_{y}}{\sigma(y)} \right) + \frac{\Delta_{y}^{2}}{\sigma^{2}(y)} \right]^{2},
$$
 (6.4)

где  $\Delta_v$  – допустимая ошибка в определении среднего квадратического отклонения выходного параметра РЭУ или процесса.

Значение Д выбирают так. Принимая во внимание функциональное назначение РЭУ и физический смысл выходного параметра у, определяют, какое значение половины поля допуска  $\delta(y)$ , устанавливаемое на этот параметр, является приемлемым для практики. В качестве  $\Delta$  берут значение, отвечающее условию (6.3). После этого с использованием выражения (6.4) уточняют  $N$ .

В курсовых проектах по оценке безотказности РЭУ и определению характеристик СМО приходится определять показатели, представляющие собой вероятности событий: вероятность безотказной работы РЭУ за заданное время  $P(t_3)$ , вероятность необслуживания  $P_{\text{meof}}$  и вероятность простоя  $P_{\text{moor}}$  СМО. Эти вероятности определяют, используя результаты всех  $N$  реализаций РЭУ или всех смоделированных заявок, поступающих в СМО. Пользуются, по сути, классической формулой для вычисления статистической вероятности, называемой также частотой [6]:

$$
P^*(A) = \frac{m}{n},\tag{6.5}
$$

где  $P^*(A)$  – статистическая вероятность события A: безотказной работы РЭУ за время t<sub>3</sub>, необслуживания заявки СМО или простоя СМО за интересующий период времени, например рабочую смену;

- $n -$ общее число произведённых опытов (в нашем случае реализаций);
- $m$  число опытов, в которых появилось событие А.

Если рассматриваемые вероятности не слишком велики и не слишком малы, а число реализаций сравнительно велико, то для определения нижней  $P_{\text{H}}$  и верхней  $P_{\rm B}$  доверительных границ для вероятности  $P(A)$  справедливы формулы  $[6, c. 333]$ 

$$
P_{\rm H} = P^* - t_{\gamma} \sqrt{\frac{P^*(1 - P^*)}{n}};
$$
\n(6.6)

$$
P_{\mathbf{B}} = P^* + t_{\gamma} \sqrt{\frac{P^*(1 - P^*)}{n}},
$$
\n(6.7)

где  $t_{\gamma}$  – коэффициент, соответствующий доверительной вероятности  $\gamma$ 

(см. табл. 6.2);  $P^* = P^*(A)$ .

В формулах (6.6), (6.7)

$$
t_{\gamma}\sqrt{\frac{P^*(1-P^*)}{n}} = \Delta P,\tag{6.8}
$$

где  $\Delta P$  - расстояние от точечной оценки  $P^*$  до границ доверительного интервала.

Приняв ошибку  $\Delta$  от замены вероятности  $P(A)$  частотой  $P^*(A)$ , равной значению  $\Delta P$  формулы (6.8), требуемое число реализаций N можно определить как

$$
N \ge \frac{t_r^2 P^*(1 - P^*)}{\Delta^2}.
$$
 (6.9)

В этом случае выполняют некоторое число реализаций РЭУ, процесса или СМО  $N_1$  и подсчитывают оценку  $P^*$  по классической формуле (6.5).

Причём значение  $N_1$  необходимо взять по меньшей мере равным 500-1000 реализациям, поскольку выполняется математическое моделирование и, как отмечалось ранее, затраты минимальны и слабо зависят от числа реализаций. Подсчитав оценку  $P^*$  по выражению (6.5), проверяют, выполняется ли условие (6.9). Если условие выполняется, то сделанное число реализаций  $N_1$  уже достаточно. В противном случае выполняют дополнительное число реализаций, уточняют значение  $P^*$  и снова проверяют условие (6.9), и так до тех пор, пока условие не будет выполнено.

При определении дополнительного числа реализаций следует руководствоваться подходом, описанным ранее применительно к определению  $N$  в случае среднего времени безотказной работы.

При выборе значения  $\Delta = \Delta P$  необходимо принять во внимание смысл и диапазон приемлемых для практики значений вероятности  $P(A)$ , влияние её изменений на возможные технические и экономические потери при функционировании РЭУ или СМО. В первом приближении при выборе  $\Delta$  можно руководствоваться условием

$$
\Delta \le (0.001...0.01). \tag{6.10}
$$

Формулой (6.9) можно пользоваться при больших (порядка сотен) N, если только вероятность P не слишком велика и не слишком мала, в частности, когда произведения PN и (1-P)N порядка 10 или более [6].

Если интересующие вероятности слишком велики или слишком малы (хотя бы одно из произведений PN или  $(1-P)N$  меньше десяти), то нужно использовать подход, описанный в [6, с. 334-336], или пользоваться статистическими таблицами, приведенными в [16].

В случаях, когда при проведении  $N_1$  реализаций событие  $A$  не произошло ни разу (например отказ заявке в обслуживании), требуемое число реализаций N можно определить, пользуясь формулой

$$
P_{\rm B} = 1 - \sqrt[N]{1 - \gamma},\tag{6.11}
$$

где  $P_{\rm B}$  – верхняя граница вероятности  $P(A)$ ; нижняя доверительная граница  $P_{\rm H}$  в этом случае, естественно, равна нулю.

Принимая в качестве  $P_{\rm B}$  значение  $\Delta$ , из формулы (6.11) получаем

$$
N \ge \frac{\ln(1-\gamma)}{\ln(1-\Delta)}.\tag{6.12}
$$

Если оценка интересующей вероятности оказывается равной единице, то нижняя доверительная граница  $P_{\text{H}}$  определяется как

$$
P_{\rm H} = \sqrt[N]{1 - \gamma}.
$$
 (6.13)

Значение N в этом случае должно также отвечать условию (6.12).

## 6.4. Анализ точности выходного параметра методом Монте-Карло

Для тем, предусматривающих оценку точности и (или) стабильности выходного параметра методом Монте-Карло, необходимо руководствоваться укрупнённой структурной схемой моделирования РЭУ, показанной на рис. 6.7.

В табл. 6.3 приводится пояснение функциональных частей этой схемы.

Запись  $i < j$  на рис. 6.7 и в табл. 6.3 означает, что интересуются неповторяющимися сочетаниями пар первичных параметров, причём  $i \neq j$ .

Математическое моделирование первичных параметров с учётом их производственного разброса должно выполняться с использованием вероятностного описания этих параметров в виде математических ожиданий  $m_i$ , средних квадратических отклонений  $\sigma_i$ , законов распределения  $w_i$  и коэффициентов парной корреляции  $r_{ij}$  (i,j=1,..., n), где  $n -$ число первичных параметров.

Если допуск на первичный параметр симметричен, то математическое ожидание  $m_i$  можно принять равным номинальному значению  $x_{i\text{HOM}}$ . При несимметричном допуске  $m_i$  определяется как Substitution of

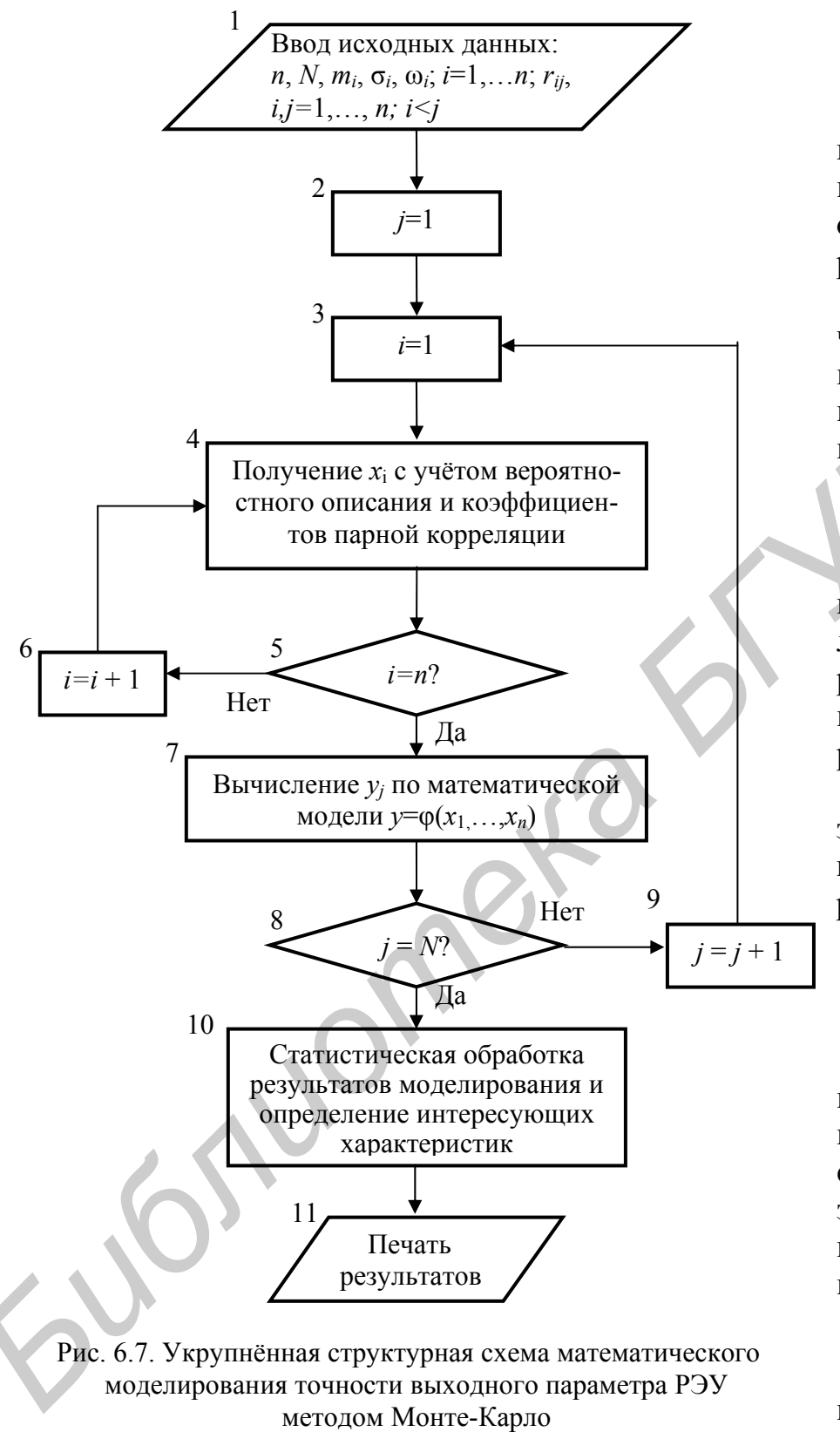

$$
m_{i} = \frac{x_{iH} + x_{iB}}{2}, \qquad (6.14)
$$

где  $x_{iH}$ ,  $x_{iB}$  – нижнее и верхнее предельные отклонения *i*-го параметра.

Значение  $\sigma_i$  в случае нормального закона распределения можно определить по выражению

$$
\sigma_i \approx \frac{\delta_i}{3}, \quad (6.15)
$$

где  $\delta_i$  – половина по- $R<sub>II</sub>$ допуска (иначе рассеивания)  $i$ - $\Gamma$ O первичного параметpa.

При равномерном распределезаконе ния первичного параметра:

$$
\sigma_i = \frac{\delta_i}{\sqrt{3}}.\quad (6.16)
$$

Математическое моделирование первичных параметров в случае нормального закона распределения выполняют по выражению

$$
x_i = \sigma_i z_{\rm H} + m_i, \quad (6.17)
$$

в случае закона равной вероятности - по

выражению

$$
x_i = (x_{iB} - x_{iH})r + x_{iH}, \t\t(6.18)
$$

где  $z_{\text{H}}$  – реализация стандартных нормально распределённых случайных чисел; в учебнике [1] эти числа обозначают также как  $x_{\text{H}}$ ;

 $r$  - реализация равномерно распределённых случайных чисел в диапазоне  $(0...1)$ .

Реализацию (т.е. одно значение) стандартных чисел  $z_{\text{H}} = x_{\text{H}}$  рекомендуется получать по формуле [1, с. 268]

$$
z_{\rm H} = \sum_{i=1}^{12} r_i - 6,\tag{6.19}
$$

где *і* – индекс учёта равномерных чисел *г*.

При использовании чисел  $z_{\rm H}$  их нужно принудительно ограничивать условием  $-3 \ge z_n \ge +3$ , так как при использовании формулы (6.19) существует вероятность того, что  $z_{\text{H}}$  значительно выйдет за пределы диапазона (-3...+3), что может существенно исказить результаты моделирования.

Таблица 6.3

Пояснение функциональных частей укрупнённой структурной схемы математического моделирования точности выходного параметра РЭУ методом Монте-Карло

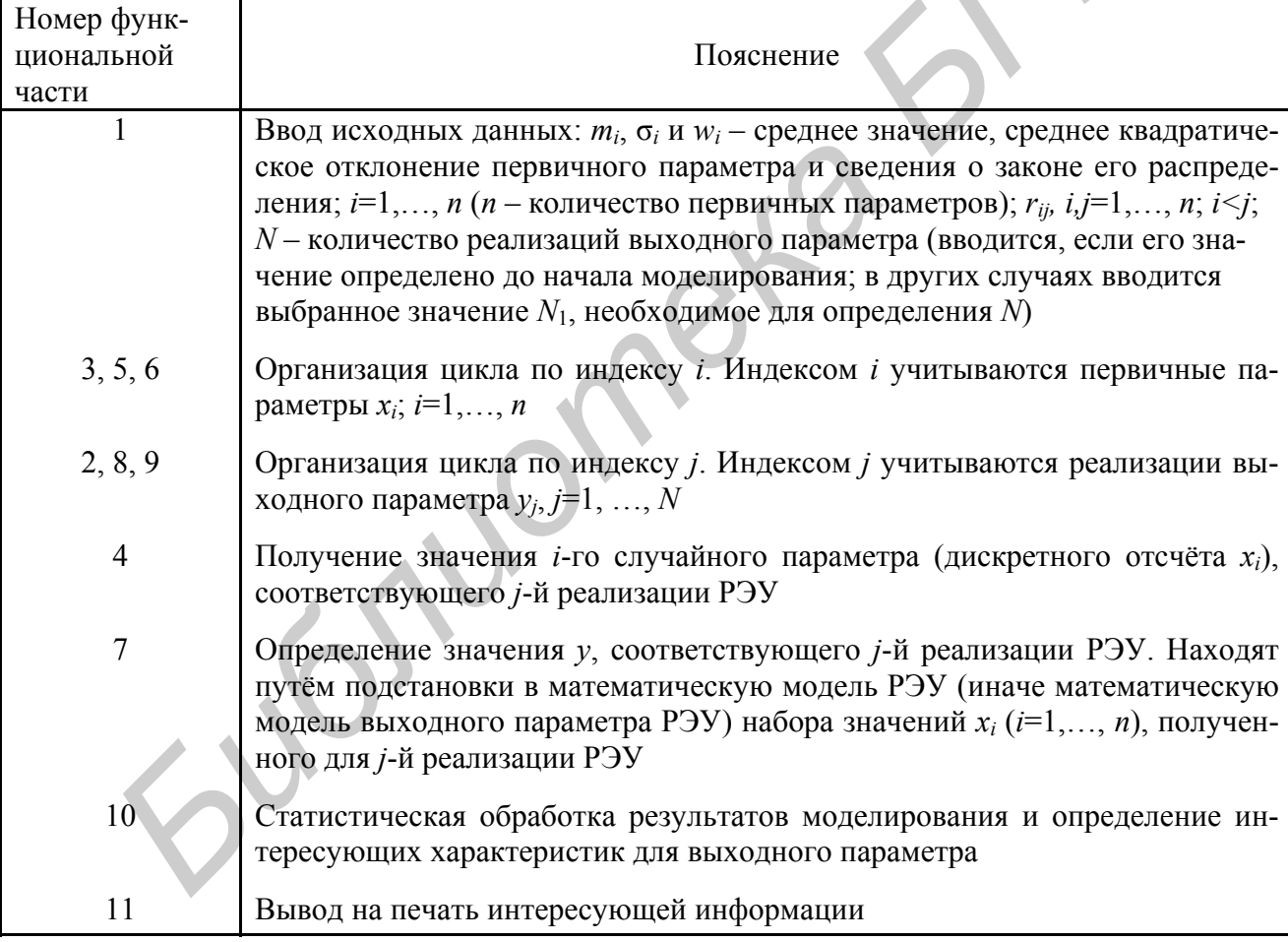

Подставляя полученные значения первичных параметров  $x_i$  в математическую модель РЭУ (математическое выражение для выходного параметра у), получают реализации выходного параметра РЭУ:

 $y_1, y_2, ..., y_N.$ 

Интересующие показатели (среднее значение –  $M(y)$  и среднее квадратическое отклонение –  $\sigma(y)$ ) выходного параметра у определяют с помощью статистической обработки, используя формулы

$$
M(y) = \frac{1}{N} \sum_{j=1}^{N} y_j, \qquad \sigma(y) = \sqrt{\frac{\sum_{j=1}^{N} [y_j - M(y)]^2}{N - 1}},
$$
(6.20)

где  $y_i$  – значение выходного параметра, полученное в *j*-й реализации РЭУ.

## 6.5. Анализ стабильности выходного параметра

Принципиальное отличие этих проектов от проектов, предусматривающих анализ точности выходного параметра, состоит в получении случайных значений первичных параметров: их надо получать с учётом как производственного разброса, так и изменений, вызываемых действием факторов окружающей среды или процессами старения (временем).

Моделирование изменений первичных параметров, вызываемых действием внешних факторов (в проектах принимается во внимание только температура) и времени, основано на следующем принципе: случайной величиной, имеющей прямое отношение к температурным изменениям первичного параметра, является температурный коэффициент, к временным изменениям - коэффициент старения параметра.

Так как закон распределения температуры неизвестен, то значение первичного параметра с учётом температурных изменений  $x_{it}$  для *j*-й реализации РЭУ определяется выражением

$$
x_{i} = x_i^{(nau)} \left( 1 + \frac{\alpha_i}{100} \Delta t \right),\tag{6.21}
$$

- значение *i*-го первичного параметра, полученное с учётом где производственного разброса, т.е. начальное значение параметра;

смоделированное значение температурного коэффициента для *i*-го первичного параметра, размерность:  $[\alpha_i] = \frac{9}{6}$  1/°C.

$$
\Delta t = t_{\rm cp} - 20^{\circ}\text{C},\tag{6.22}
$$

где  $t_{\rm cn}$  – температура окружающей среды.

Значения коэффициентов  $\alpha_i$  при моделировании получают в предположении нормального закона их распределения, используя формулы, аналогичные выражению (6.17).

При получении  $\Delta t$  по выражению (6.22) и его подстановке в формулу  $(6.21)$  в качестве  $t_{\rm cn}$  необходимо рассматривать верхнее и нижнее значения диапазона рабочих температур и анализ вести по двум ветвям. Необходимо также учесть, что температурные коэффициенты первичных параметров во многих случаях могут иметь разные значения в области положительных (больше +20°C) и отрицательных (меньше +20°C) температур. Значения  $x_i^{(nav)}$  (i=1,..., n) для обеих ветвей в *j*-й реализации РЭУ берут одинаковыми. Окончательное решение об общем температурном допуске принимают с учётом результатов, полученных в каждой из ветвей. При этом рекомендуется пользоваться рис.6.8.

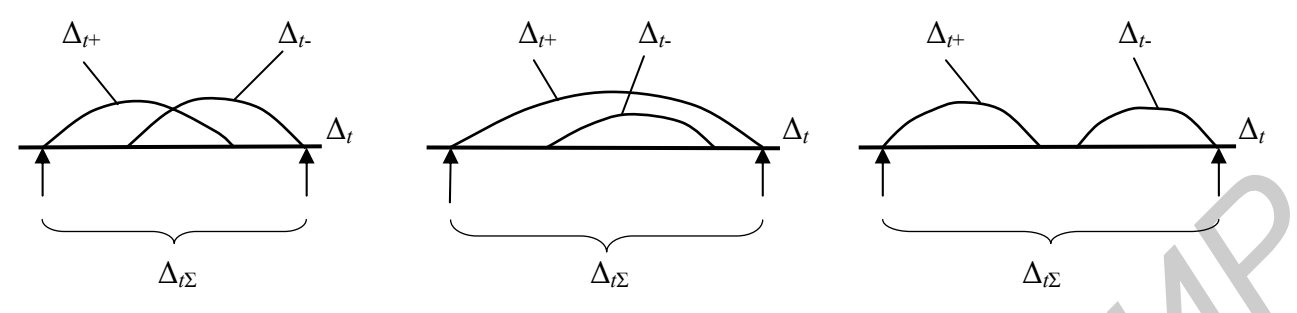

Рис. 6.8. Принципы принятия решения об общем температурном допуске выходного параметра:

 $\Delta_{t+}$ ,  $\Delta_{t}$  - температурные допуски, полученные для областей положительной (+) и отрицательной (-) температур;  $\Delta_{i\Sigma}$  – общий температурный допуск

При использовании рис. 6.8 необходимо помнить, что температурные допуски  $\Delta_{t+}$  и  $\Delta_{t}$  на числовой оси могут меняться местами.

Значение первичного параметра с учётом производственного разброса и процессов старения (временных изменений) в *j*-й реализации РЭУ определяется выражением

$$
x_{i_{\text{cr}}} = x_i \left( 1 + \frac{c_i}{100} \Delta \tau \right). \tag{6.23}
$$

где  $c_i$  – смоделированное значение коэффициента старения, полученное для *i*-го первичного параметра, размерность:  $[c_i] = \frac{9}{6} 1/\pi$ ;

 $\Delta \tau$  – рассматриваемый интервал времени.

Значения с, при выполнении моделирования получают в предположении нормального закона распределения этих коэффициентов, используя формулы, аналогичные выражению (6.17).

## 6.6. Установление эксплуатационного допуска **Ина выходной параметр РЭУ**

Особенностью тем этого направления является то, что значения первичного параметра с учётом производственного разброса, температурных и временных изменений в *j*-й реализации РЭУ определяются выражением

$$
x_{i\Sigma} = x_i^{(nau)} \left( 1 + \frac{\alpha_i}{100} \Delta t + \frac{c_i}{100} \Delta \tau \right),\tag{6.24}
$$

где  $x_i^{(nay)}$  – значение *i*-го первичного параметра, смоделированное с учётом производственного разброса, т.е. начальное значение параметра;

 $\alpha_i$ ,  $c_i$  - смоделированные значения температурного коэффициента и коэффициента старения, полученные для *i*-го первичного параметра;

 $\Delta t = t_{\rm cn}$  - 20°С;  $t_{\rm cn}$  – температура окружающей среды;

 $\Delta \tau$  – рассматриваемый интервал времени.

Значения  $\alpha_i$ ,  $c_i$  при моделировании получают в предположении нормального закона распределения коэффициентов, используя формулы, аналогичные выражению (6.17).

При использовании формулы (6.24) необходимо принять во внимание верхнее и нижнее значения диапазона рабочих температур. В качестве  $t_{\rm cn}$  надо взять предельные значения температур в областях положительных (> +20°С) и отрицательных (<+20°С) температур и анализ изменения первичных и, следовательно, выходного параметров вести по двум ветвям. Причём если температурные коэффициенты первичного параметра имеют разные значения в областях положительных и отрицательных температур, то это надо учесть при моделировании  $\alpha_i$  и использовании его значения в нужной ветви. Смоделированные значения  $x_i^{(Ha)}$  и коэффициентов старения  $c_i$  ( $i=1,\ldots,n$ ) для обеих ветвей в  $j$ -й реализации РЭУ берут одинаковыми.

Окончательное решение о возможном эксплуатационном разбросе выходного параметра, а следовательно, и об установлении эксплуатационного допуска принимают с учётом результатов, полученных в каждой из ветвей. Принцип установления эксплуатационного допуска с учётом результатов моделирования, полученных в обеих ветвях, аналогичен иллюстрациям рис. 6.8.

## 6.7. Моделирование надёжности РЭУ с учётом внезапных отказов

При моделировании следует руководствоваться структурной схемой алгоритма, приведённого на рис. 6.9.

Функциональная часть 1 схемы (см. рис. 6.9) предназначена для подготовки к работе генератора равномерно распределённых чисел в диапазоне (0...1), функциональная часть 8 - для определения времени до отказа РЭУ в целом для *j*-й реализации, основываясь на значениях времени до отказа элементов в этой реализации. Индексом *і* учитываются элементы, а индексом *і* – реализации РЭУ в целом. Назначение других функциональных частей структурной схемы понятно из записей в ячейках. С подробным пояснением схемы можно ознакомиться в [1, табл. 9.9].

При моделировании для каждого элемента РЭУ получают случайное время до отказа t<sub>i</sub> с учётом закона распределения этого времени, используя формулы, приведённые в [1, табл. 9.1, с. 270]. Основные формулы, используемые при выполнении курсовых проектов, приведены в табл. 6.4. Приняты следующие обозначения:

 $t$  – время до отказа, получаемое при моделировании;

 $r$  – реализация (значение) равномерно распределённых случайных чисел в диапазоне  $(0...1)$ ;

 $x_{\text{H}}$  – реализация (значение) стандартных нормально распределённых случайных чисел с параметрами  $m = 0$ ,  $\sigma = 1$ .

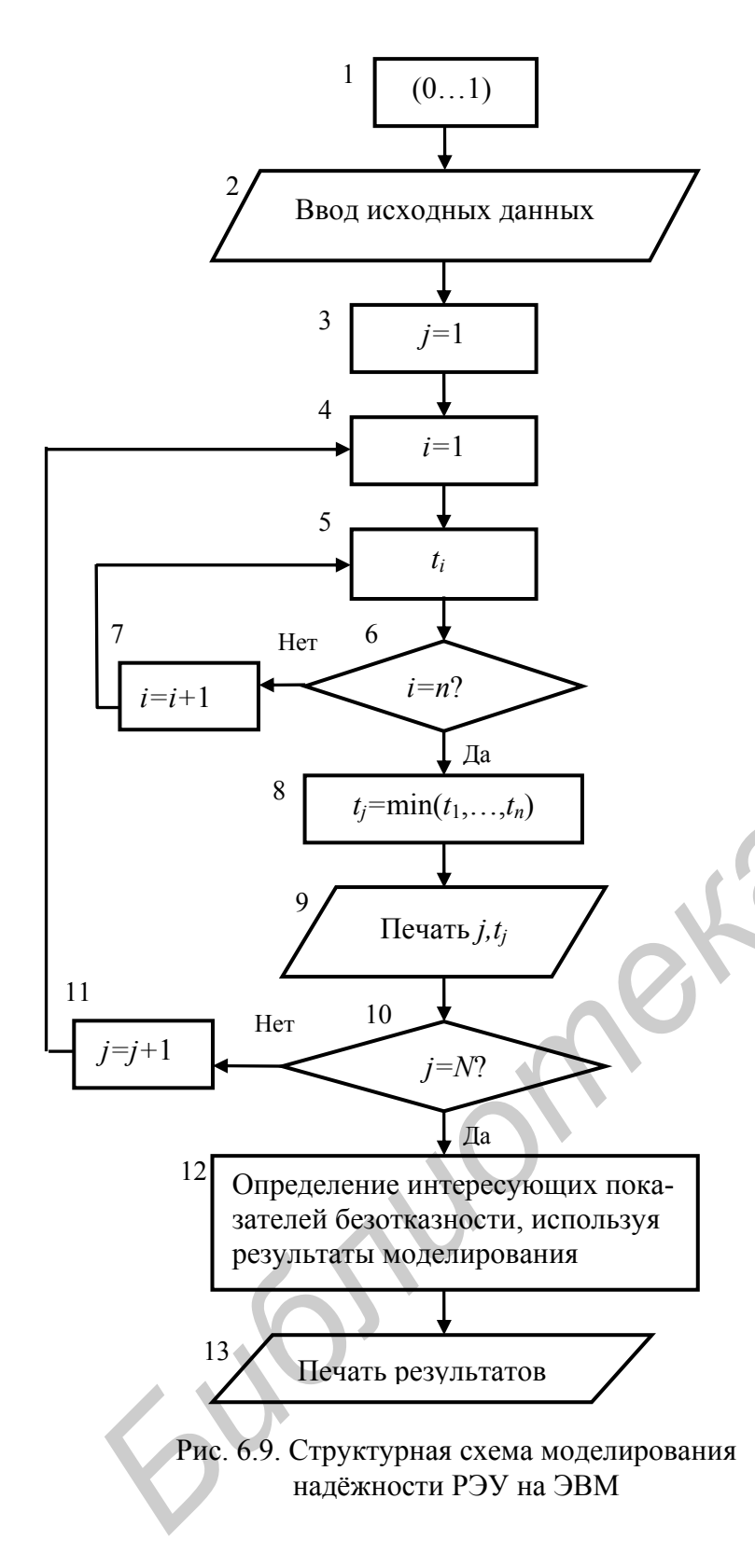

значением у-процентной наработки до отказа.

При выполнении аналитического расчёта может возникнуть сложность с определением показателя  $T_{cp}$ . Формула (5.43), приводимая в учебнике [1, с. 162], справедлива лишь для случая экспоненциального распределения времени до отказа всех элементов РЭУ.

Количественные показатели безотказности РЭУ получают путём статистической обработки всех N значений времени до отка-3a P<sub>3</sub>  $t_i$ ,  $j=1, 2,..., N$ . Среднее время до отказа (среднее время безотказной работы) РЭУ определяют как

$$
T_{cp} = \frac{1}{N} \sum_{j=1}^{N} t_j.
$$
 (6.25)

Вероятность безотказной работы за заданное время t3 находят по выражению

$$
P(t_{3}) = \frac{N - N(t_{3})}{N}, \quad (6.26)
$$

где  $N(t_3)$  – количество реализаций РЭУ, для которых оказалось  $t_i \leq t_{\rm a}$ .

определения Для  $\gamma$ процентной наработки до отказа можно использовать следующий алгоритм. Значения  $t_i$   $(j = 1, 2, ..., N)$ , полученные при моделировании, располагают по возрастанию. В итоге получают массив  $T_1 \geq T_2 \geq \ldots \geq T_N$ . Элемент под  $(\gamma/100)N$  *storo* номером массива будет являться

Таблица 6.4

Формулы получения времени до отказа

| Закон распре-<br>деления вре-<br>мени до отказа<br>[1, c. 270,<br>табл.9.11 | Обозначе-<br>ние пара-<br>метров за-<br>кона                | Формула получения<br>случайного числа -<br>времени до отказа t |
|-----------------------------------------------------------------------------|-------------------------------------------------------------|----------------------------------------------------------------|
| Экспоненци-<br>альный                                                       | λ                                                           | $t = -\frac{1}{\lambda} \ln(1-r)$                              |
| Вейбулла                                                                    | $\rho$ , $\beta$ ; $\beta$ – ko-<br>эффициент<br>формы      | $t = \left[ -\frac{1}{\rho} \ln(1-r) \right]^{1/2}$            |
| Нормальный                                                                  | $m, \sigma$                                                 | $t = x_H \sigma + m$                                           |
| Логарифми-<br>чески нор-<br>мальный                                         | $m, \sigma$<br>$m = m[\ln(t)]$<br>$\sigma = \sigma[\ln(t)]$ | $t = \exp(x_{\text{H}}\sigma + m)$                             |

При разных законах распределения времени до отказа следует пользоваться общей формулой [1, с. 146]

$$
T_{\rm cp} = \int_{0}^{\infty} P(t) dt, \qquad (6.27)
$$

где  $P(t)$  – вероятность безотказной работы за время  $t$ .

Поэтому вначале для каждого і-го элемента РЭУ с учётом его закона распределения времени до отказа необходимо в общем виде получить выражения для величины  $p_i(t)$ . Рекомендуется воспользоваться формулой (5.9) и

подразд. 5.20 учебника [1]. В случае нормального закона распределения времени до отказа следует воспользоваться также п.2.2.2 [1, с. 20]. Затем, приняв во внимание выражение (5.34) учебника [1, с. 158], следует получить выражение для  $P(t)$  и подставить его в формулу (6.27). Полученный определённый интеграл можно вычислить, используя, например, прикладной пакет МАТНСАD.

## 6.8. Моделирование параметрической надежности РЭУ

При выполнении проектов этого направления надо разобраться с упрощённой структурной схемой алгоритма моделирования (рис. 6.10). Эта схема составлена на основе общей схемы математического моделирования РЭУ (см. рис. 6.4). Принято во внимание то, что анализ нужно выполнять по двум ветвям, так как изменения выходного параметра могут быть разными для областей положительных (+) и отрицательных (-) температур. Пояснение основных функциональных частей структурной схемы приведено в табл. 6.5.

Процесс моделирования для проектов этого направления практически аналогичен тому, который реализуется в темах, связанных с установлением эксплуатационного допуска на выходной параметр (см. подразд. 6.6). Однако в этом случае, получив значение выходного параметра с учётом его начального (производственного) рассеивания и отклонений, обусловленных температурой и временем  $t_3$ , совпадающим со значением  $\Delta \tau$  в формуле (6.23), для каждой из ветвей анализа определяют вероятность события вида

$$
(y_{\min} \le y \le y_{\max}) \quad \text{with} \quad \left[ \left( \frac{\Delta y}{y} \right)_{\min} \le \left( \frac{\Delta y}{y} \right) \le \left( \frac{\Delta y}{y} \right)_{\max} \right]. \tag{6.28}
$$

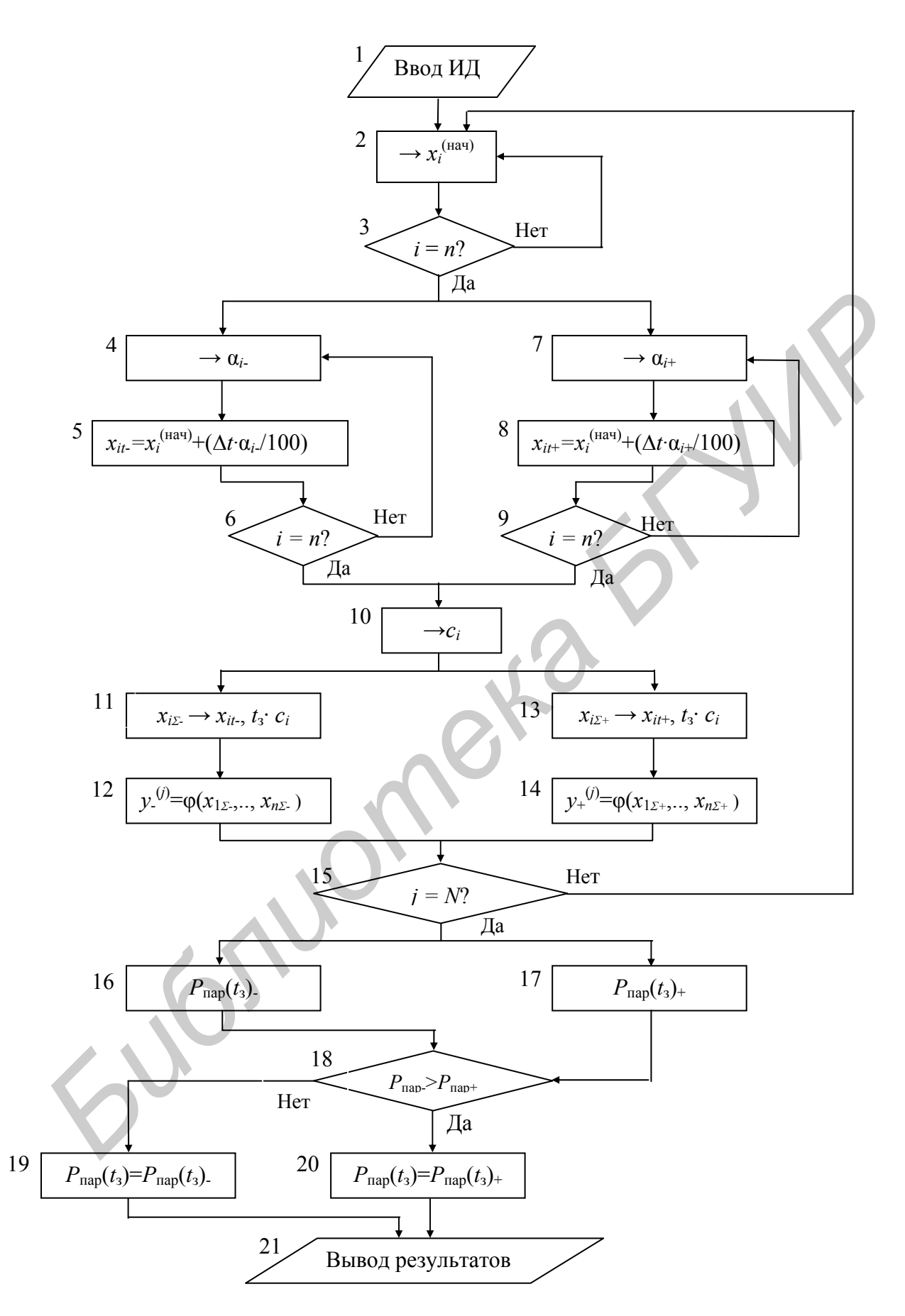

Рис. 6.10. Упрощённая структурная схема алгоритма моделирования параметрической надёжности РЭУ

В неравенствах (6.28) нижние индексы "min" и "max" означают нижнее и верхнее допустимые значения выходного параметра у или его относительного отклонения  $\Delta y/y$ , выражаемого обычно в процентах.

Таблица 6.5

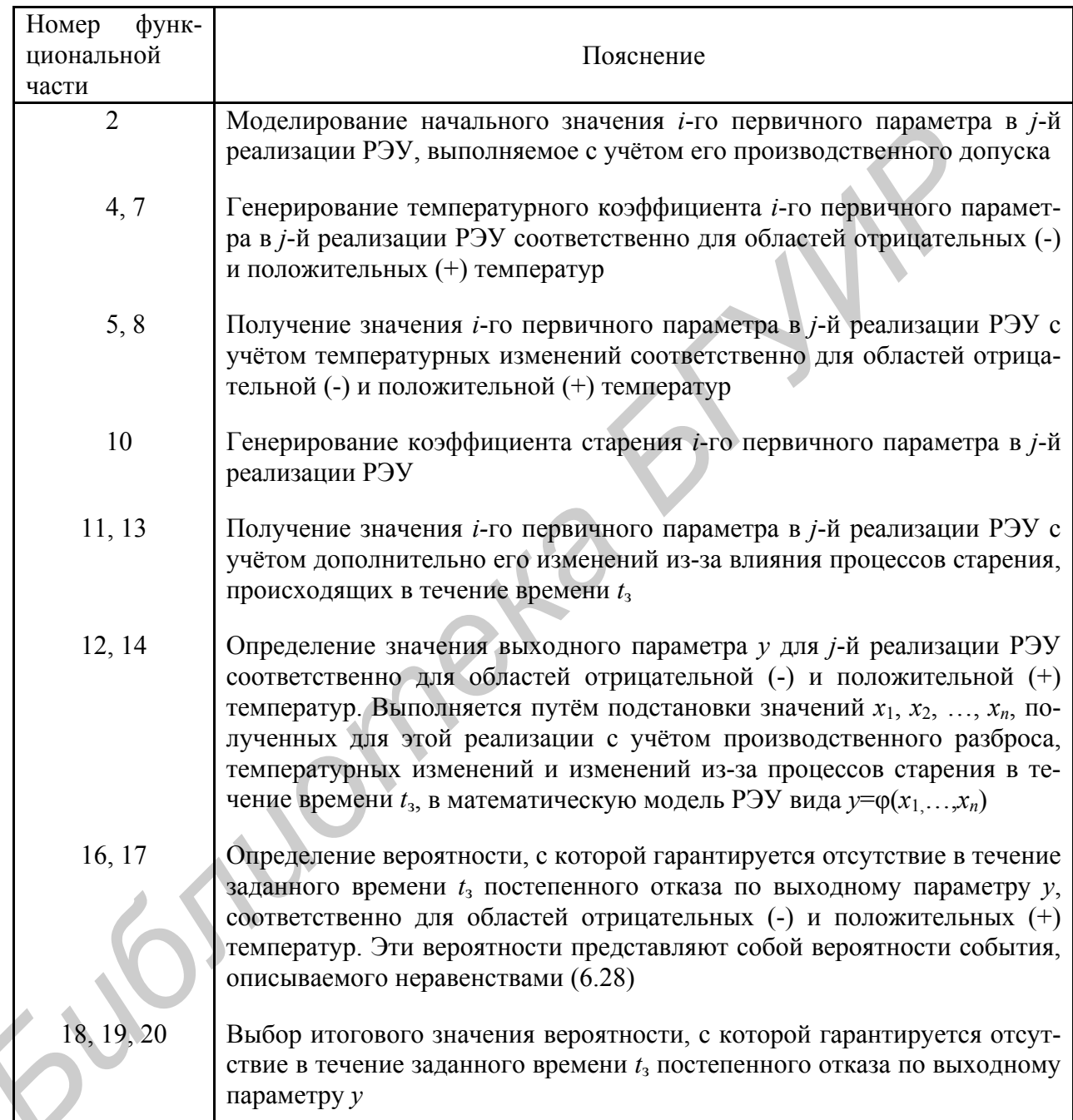

Назначение функциональных частей структурной схемы

Вероятность события, описываемого неравенствами (6.28), находят по аналогии с определением вероятности безотказной работы за время t<sub>3</sub> с учётом внезапных отказов и использованием выражения (6.26).

В качестве искомого значения вероятности, с которой гарантируется отсутствие постепенного отказа РЭУ, принимают меньшее значение из чисел, полученных в каждой из ветвей.

## 6.9. Моделирование надежности РЭУ с учетом внезапных и постепенных отказов

При выполнении проектов этого направления необходимо руководствоваться рекомендациями, приведёнными в подразд. 6.7 и 6.8. Отказом РЭУ в *j*-й реализации в этом случае следует считать нарушение хотя бы одного из следующих условий:

$$
y_{\min} \le y_j \le y_{\max}; \quad t_j \ge t_3. \tag{6.29}
$$

## 6.10. Моделирование надёжности РЭУ при наличии постоянного резервирования

При выполнении моделирования в проектах этого направления необходимо для каждого элемента резервируемого узла определить случайное время до отказа и характер отказа элемента - «короткое замыкание» или «обрыв». Реализацию (значение) случайного времени до отказа получают с учётом закона распределения времени до отказа и параметров этого закона, используя формулы табл. 6.4.

Характер отказа может быть получен следующим образом. Обычно задаётся или каким-либо образом определяется соотношение между отказами типа «короткое замыкание» и типа «обрыв». Предположим, что это соотношение равно 1:4. Тогда интервал (0...1) делим на 1+4=5 равных частей. Условно первому отрезку (0...0,2) приписываем отказ типа «короткое замыкание», а четырём оставшимся отрезкам  $(0,2...1)$  – отказ типа «обрыв» (рис. 6.11).

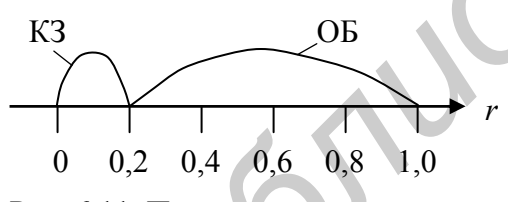

Рис. 6.11. Принцип моделирования характера отказа элемента: КЗ - короткое замыкание; ОБ - обрыв

Генерируем стандартное равномерное число r и в зависимости от его значения, полученного в данной реализации, принимаем решение о характере отказа элемента. Например, если получено  $r=0,476$ , то это означает, что характер отказа для данного элемента должен быть принят как «обрыв», в случае  $r=0.172$  как «короткое замыкание».

Для определения времени до отказа резервируемого узла в *j*-й реализации необходимо получить математическую модель, которая показывала бы, как по значениям времени до отказа и характеру отказа элементов в *j*-й реализации принимать решение о времени до отказа узла в целом в этой реализации. Математическая модель представляет алгоритм, состоящий из логических и арифметических соотношений, зависящих от способа соединения элементов резервируемого узла.

## **6.11. Моделирование безотказности РЭУ при наличии резервирования замещением**

Математическое моделирование времени до отказа для элементов резервируемого РЭУ в этих случаях зависит от режима нагружения резервных элементов до вступления их в работу вместо основных. В случаях нагруженного и ненагруженного режимов получают реализации (значения) времени до отказа для каждого из *m* элементов *i*-го резервируемого узла (см. рис.6.5), однако математические модели получения времени до отказа *i*-го резервируемого узла в целом для этих режимов нагружения различны (см. табл. 6.1).

В случае облегчённого режима резервных элементов *i*-го резервируемого узла для основного элемента получают реализацию (значение) времени до отказа только в рабочем режиме  $(t_i)_{i}^{(p a 6)}$ ;  $l=1$ , а для  $(m-1)$  резервных (см. рис. 6.5) – время до отказа в облегчённом  $(t_i)_l^{(00)}$  и рабочем  $(t_i)_l^{(p a 6)}$  режимах,  $l = 2, ..., m$ . Математическая модель, используемая для определения времени до отказа *i*-го узла в *j*-й реализации  $t_i^{(j)}$ , представляет собой следующее выражение:

$$
t_i^{(j)} = (t_i)_1 + \sum_{l=2}^{m} (t_i)_l^{\text{(pa6)}}
$$
 (6.30)

где  $(t_i)^{(pa6)}_l$  – время до отказа *l*-го элемента (резервируемого *i*-й основной элемент) в рабочем режимах.

Сумма в выражении (6.30) должна учитывать только те слагаемые  $(t_i)_{i}^{\text{(pa6)}}$ , для которых  $(t_i)^{(00)}_l > (t_i)^{(p a 0)}_l$  и  $(t_i)^{(00)}_l$  больше значения  $t_i^{(j)}$ , полученного к моменту

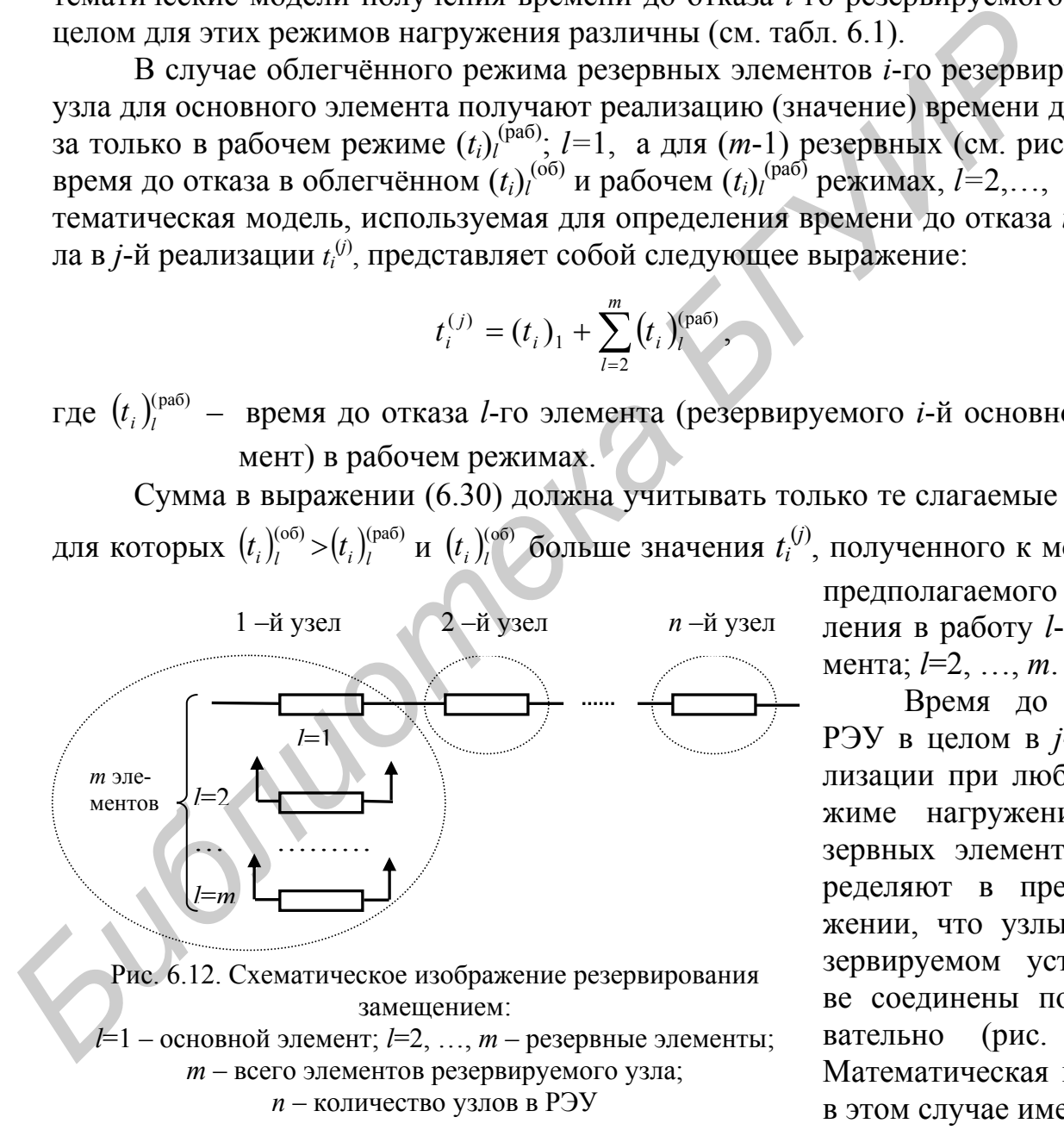

предполагаемого вступления в работу *l*-го элемента; *l*=2, …, *m*.

Время до отказа РЭУ в целом в *j*-й реализации при любом режиме нагружения резервных элементов определяют в предположении, что узлы в резервируемом устройстве соединены последовательно (рис. 6.12). Математическая модель в этом случае имеет вид

$$
t_j = \min[t_1^{(j)}, t_2^{(j)}, \dots, t_n^{(j)}],\tag{6.31}
$$

где *ti* (*j*) – время до отказа *i*-го узла в *j*-й реализации РЭУ; *i*=1, …, *n* (см. рис.6.12). Пользуясь выражением (6.31), следует учитывать, что в резервируемом РЭУ некоторые узлы могут и не резервироваться.

## 6.12. Моделирование безотказности РЭУ при наличии постоянного резервирования и резервирования замещением

Здесь очень важно разобраться с постановкой задачи. Для этого надо вначале составить структурную схему, которая показывала бы состав и способы соединения и (или) взаимодействия элементов и частей резервируемого РЭУ. Далее следует руководствоваться рекомендациями подразд. 6.10 и 6.11.

## 6.13. Моделирование процесса функционирования СМО

Вначале необходимо составить схему, которая показывала бы состав СМО и её функционирование. Надо найти приёмы, которые позволили бы изобразить схему так, чтобы был ясен вид СМО и понятно, на какой канал заявка поступит, если свободно несколько каналов, когда заявка покинет СМО или будет поставлена для ожидания в очередь и т.п. Это позволит в дальнейшем быстрее разработать структурную схему алгоритма моделирования процесса функционирования СМО. Перед разработкой этой схемы нужно осмыслить сам процесс функционирования СМО, построив для этого диаграммы поступления и обслуживания заявок. Например, в случае СМО смешанного типа с ограничением длины очереди функционирование системы может быть осмыслено с помощью рис. 6.13.

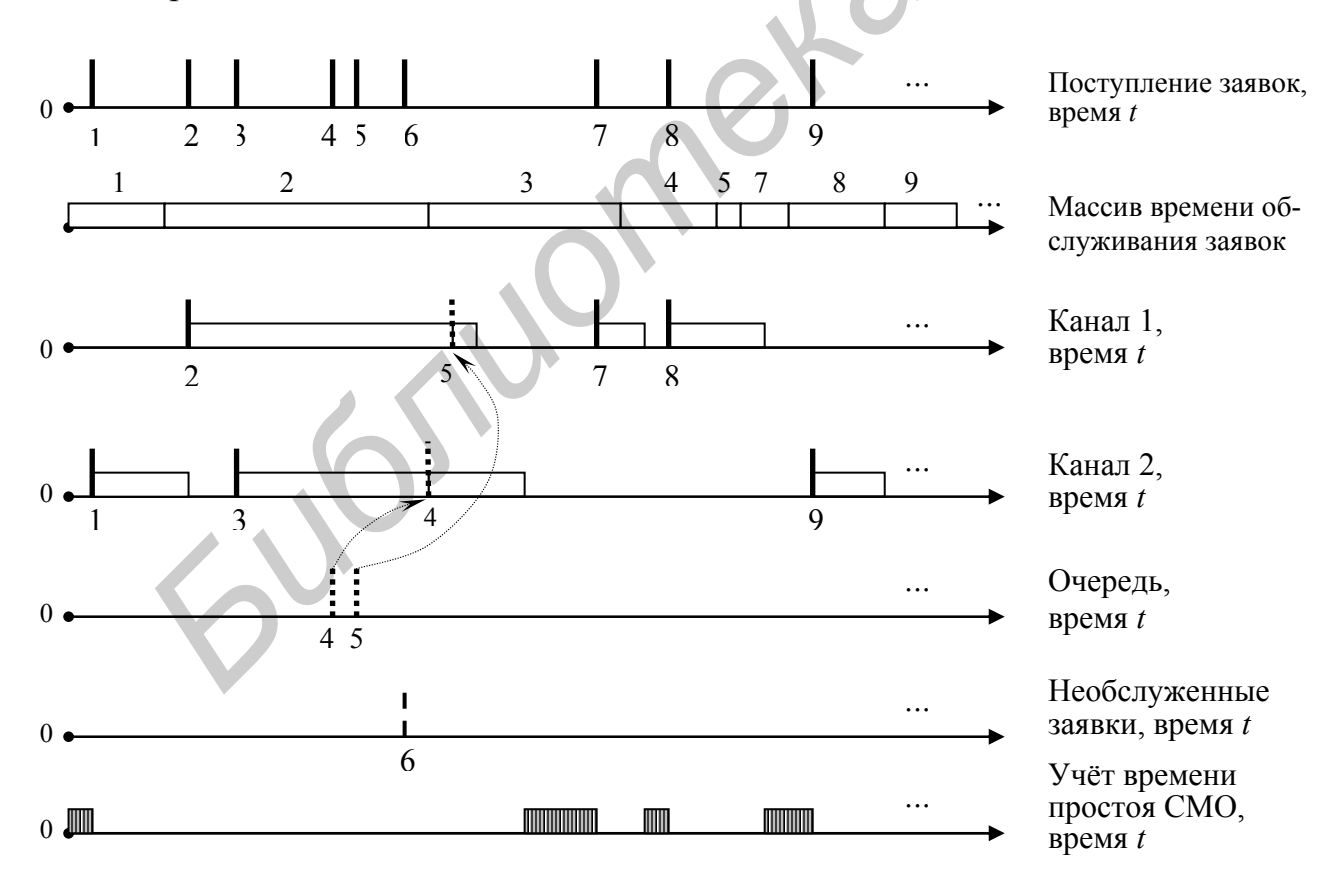

Рис. 6.13. Иллюстрация процесса функционирования СМО смешанного типа с ограничением длины очереди числом  $m=2$  в случае двух каналов

Иллюстрации, подобные рис. 6.13, могут быть приведены и для других вилов СМО.

Реализацией в случае моделирования СМО является процесс поступления и обслуживания заявки. Результатом реализации является событие, состоящее в обслуживании или необслуживании заявки. В случае СМО смешанного типа заявка может некоторое время находиться в очереди и в конечном итоге либо быть обслуженной (заявки 4 и 5 на рис. 6.13), либо получить отказ в обслуживании в случае, когда длина очереди достигла предела (заявка 6 на рис. 6.13).

Важным вопросом при моделировании СМО является выбор правила распределения заявок по каналам в случае, когда свободны два и более каналов. В простейшем случае канал, на который поступит заявка для обслуживания, может выбираться случайным образом, используя равномерно распределённые случайные числа. При использовании стандартных равномерных чисел *г* выбор канала может быть сделан по аналогии с определением характера отказа элемента (см. подразд. 6.10). При большом числе реализаций СМО, т.е. в случае большого числа заявок, все каналы в конечном итоге окажутся загруженными примерно одинаково. Ещё более равномерную загрузку каналов обеспечивает правило, согласно которому очередная заявка посылается на тот свободный канал, который к текущему моменту времени был менее всего загружен.

Процесс функционирования СМО, иллюстрируемый рис. 6.13, с помощью приёмов программирования для ЭВМ может быть реализован по-разному. Например, вначале можно сгенерировать требуемое или очень большое число заявок. Затем получить массив случайных значений времени обслуживания заявок, размер массива должен быть не менее числа сгенерированных заявок. А после этого с учётом вида СМО организовать процедуру распределения заявок по каналам и их обслуживание, а также учёт тех величин, которые потребуются для определения основных характеристик СМО по результатам моделирования. Но можно поступать и по-другому. Стенерировать заявку и время её обслуживания. Используя выбранное правило распределения заявок по каналам, отправить её на свободный канал, если таковой имеется, или поставить в очередь в случае возможности, или же сделать вывод, что заявка получает отказ в обслуживании. Естественно, по результатам обслуживания заявок должен производиться учёт тех величин, которые потребуются после окончания всего моделирования для подсчёта интересуемых характеристик СМО.

Генерирование заявок состоит в определении промежутка времени между приходом двух соседних заявок. В случае простейшего потока заявок это время распределено по экспоненциальному закону с параметром  $\lambda$ , физически представляющим собой среднее число заявок, поступающих в единицу времени [1]. В этом случае для определения времени прихода очередной заявки может использоваться первая формула табл. 6.4.

Интересующие характеристики СМО определяют, обрабатывая результаты моделирования. Вероятность необслуживания заявки оценивают как

$$
P_{\text{neo6}} = \frac{N_{\text{neo6}}}{N_{\text{CMO}}},\tag{6.32}
$$

где *N*необ – число заявок, получивших отказ в обслуживании;

*N*СМО – общее число заявок, прошедших через СМО.

Вероятность простоя СМО характеризует среднюю долю времени за интересующий период (например, смену, неделю, месяц), в течение которого СМО будет простаивать. Простоем СМО считают одновременный простой всех каналов. Вероятность простоя СМО подсчитывают по выражению

$$
P_{\text{npocr}} = \frac{t_{\text{npocr}}}{t_{\text{CMO}}},\tag{6.33}
$$

где *t*прост – суммарное время простоя СМО (всех каналов одновременно) в течение общего времени функционирования СМО;

 $t_{\text{CMO}}$  – общее время функционирования СМО.

Относительную пропускную способность *q* определяют как

$$
q = 1 - P_{\text{Heo6}}.\tag{6.34}
$$

### **ЛИТЕРАТУРА**

1. Боровиков С.М. Теоретические основы конструирования, технологии и надежности: Учеб. для студ. инж.-техн. спец. вузов. – Мн.: Дизайн ПРО, 1998. – 336 с.

2. Львович Я.Е., Фролов В.Н. Теоретические основы конструирования, технологии и надежности РЭА: Учеб. пособие для вузов. – М.: Радио и связь,1986. – 192 с.

3. Яншин А.А. Теоретические основы конструирования, технологии и надежности ЭВА: Учеб. пособие для вузов. – М.: Радио и связь, 1983. – 312 с.

4. Кофанов Ю.Н. Теоретические основы конструирования, технологии и надежности радиоэлектронных средств: Учеб. для вузов. – М.: Радио и связь, 1991. – 359 с.

5. Зажигаев Л.С., Кишьян А.А., Романиков Ю.И. Методы планирования и обработки результатов физического эксперимента. – М.: Атомиздат, 1978. – 232 с.

6. Вентцель Е.С. Теория вероятностей. – М.: Наука, 1973. –576 с.

7. Соболь И.М. Метод Монте-Карло. – 4-е изд., доп. - М.: Наука, 1985. –78 с.

8. Фомин А.В., Борисов В.Ф., Чермошенский В.В. Допуски в радиоэлектронной аппаратуре. – М.: Сов. радио, 1973. – 129 с.

9. Боровиков С.М. Оценка точности и стабильности параметров радиоэлектронных устройств: Учеб. пособие по курсу «Теоретические основы конструирования, технологии и надежности радиоэлектронных средств» для студ. радиоэлектрон. специальностей. – Мн.: БГУИР, 1994. – 111 с.

10. Широков А.М. Надежность радиоэлектронных устройств: Учеб. пособие для вузов. – М.: Высш. шк., 1972. – 272 с.

11. Гаскаров Д.В., Голинкевич Т.А., Мозгалевский А.В. Прогнозирование технического состояния и надежности РЭА / Под ред. Т.А. Голинкевича. –М.: Сов. радио, 1974. – 224 с.

12. Прогнозирование надежности изделий электронной техники на основе информативных параметров / П.С.Гамлявый, В.В.Коборов, С.А.Колосов и др. // Обзоры по электронной технике. Сер.8: Управление качеством, метрология, стандартизация. Вып.1(619). – М.: ЦНИИ «Электроника», 1979. – 94 с.

13. Применение методов распознавания образов в системах управления качеством изделий электронной техники / М.А. Булкин, Е.Н. Горелкина, Л.Г. Дубицкий и др. // Обзоры по электронной технике. Сер. 8. Управление качеством, стандартизация. Вып. 6 (366).– М.: ЦНИИ «Электроника», 1976. – 76 с. 39  $\lambda$ , Уиашан Или Редение Месковов монобнутирования, гемнологии и перении и перении и перении и перении и перении и перении и перении и перении и перении и перении и перении и перении и перении и перении и перении пере

14. Боровиков С.М., Стасюк Д.М. Статистическое моделирование параметров конструкций и технологических процессов. Учеб. пособие для студ. радиотехн. специальностей. – Мн.: БГУИР. 1997. – 46 с.

15. Фурунжиев Р.И. Вычислительная техника и ее применение: Учеб. пособие для вузов. – Мн.: Выш. шк., 1975. – 400 с.

16. Большев Л.Н., Смирнов Н.В. Таблицы математической статистики. – М.: Наука, 1983. – 416 с.

17. Межгосударственный стандарт. ЕСКД. Общие требования к текстовым документам. ГОСТ 2.105-95. Введ. с 01.07.96. Взамен ГОСТ 2.105-79, ГОСТ 2.906-71. – Мн.: ИПК Изд–во стандартов, 1996. – 36 с.

18. Единая система программной документации. Схемы алгоритмов, программы данных и систем. Условные обозначения и правила выполнения. ГОСТ 19.701-90. Введ. с 01.01.92. Взамен ГОСТ 19.002-80, ГОСТ 19003-80. – М.: Изд–во стандартов, 1991. – 26 с.

19. Нестеренко Б.К. Интегральные операционные усилители: Справочное пособие по применению. – М.: Энергоиздат, 1982. – 128 с.

20. Цифровые и аналоговые микросхемы: Справочник / С.В. Якубовский, Л.И. Ниссельсон, В.И. Кулешова и др.; Под ред. С.В. Якубовского.– М.: Радио и связь,1989.– 496 с.

21. Интегральные микросхемы: Справочник / Б.В. Тарабрин, Л.Ф. Лунин, Ю.С. Смирнов и др.; Под ред. Б.В.Тарабрина. – М.: Радио и связь, 1983. – 528 с.

22. Полупроводниковые приборы. Транзисторы малой мощности: Справочник / А.А. Зайцев, А.И. Миркин, В.В. Мокряков и др.; Под ред. А.В. Голомедова. – М.: Радио и связь, 1989. - 384 с.

23. Мощные полупроводниковые приборы. Транзисторы: Справочник / Б.А. Бородин, В.М. Ломакин, В.В. Мокряков и др.; Под ред. А.В. Голомедова. – М.: Радио и связь, 1985. – 560 с. *Библиотека БГУИР*

### **ОСНОВНЫЕ ПРАВИЛА ОФОРМЛЕНИЯ ПОЯСНИТЕЛЬНОЙ ЗАПИСКИ**

### **1 ОБЩИЕ ТРЕБОВАНИЯ**

1.1 Оформление пояснительной записки должно соответствовать приведённым правилам, а для положений, не раскрытых в этих правилах, – требованиям ГОСТ 2.105-95.

1.2 Пояснительную записку можно писать от руки ручкой фиолетового, синего или черного цвета или же выполнять любым печатным способом на пишущей машинке или с использованием компьютера и принтера на одной стороне листа белой бумаги формата А4. Листы записки должны иметь следующие поля: левое – примерно 30 мм, правое – 10 мм, верхнее – 20 мм, нижнее – 20 мм.

1.3 Машинописный текст печатается через 1,5 интервала. Цвет шрифта должен быть чёрным, высота букв, цифр и других знаков пишущей машинки – не менее 1,8 мм.

1.4 При использовании текстовых редакторов ЭВМ высота букв (кегль) для основного текста составляет 13 или 14, для дополнительного текста (предисловия, сноски, подрисуночные подписи, таблицы, литература, нумерация страниц, приложения и т.д.) – 12 пунктов. Рекомендуемая гарнитура для основного текста - Times New Roman. Текст, набираемый на ПЭВМ, печатается через один интервал.

1.5 Текст пояснительной записки делится на разделы, а при необходимости – на подразделы и пункты. Заголовки разделов выравниваются по центру текста. Заголовки подразделов и пунктов пишутся с абзаца. Переносы слов в заголовках не допускаются. Точка в конце заголовка не ставится. Заголовки должны отделяться от текста и друг от друга одной строкой. Подчеркивать заголовки не допускается. **FINITES SIMILATE SET ANOTHER AN ONE-RESOLUTE THE SET AND THE SET AND THE SET AND THE SET AND HIGHER SIMILATE SIMILARLY (FIGURE SIMILARLY INCONSIDE FOR A CHORE CONTROL AND HIGHER SIMILARLY (FIGURE DETECT IN THE SAME CONT** 

1.6 Разрешается использовать компьютерные возможности акцентирования внимания на определённых терминах, формулах, выводах, применяя для этого шрифты разной гарнитуры.

# **2 НУМЕРАЦИЯ**

2.1 Страницы следует нумеровать арабскими цифрами, соблюдая сквозную нумерацию в пределах всей пояснительной записки. Номер рекомендуется ставить в правом верхнем углу. Допускается номер страницы проставлять по ГОСТ 7.32-2001 в центре нижней части листа без точки. Титульный лист и бланк задания включаются в общую нумерацию страниц пояснительной записки, но номера страниц на них не проставляют.

2.2 Разделы должны иметь порядковую нумерацию в пределах всей пояснительной записки и обозначаться арабскими цифрами. В конце номера раздела точка не ставится, например: **1 Анализ исходных данных на проектирование** (первый раздел пояснительной записки). Введение, заключение, литература и приложения не нумеруются. Для названий разделов допускается применение прописных букв.

2.3 Подразделы нумеруются арабскими цифрами в пределах каждого раздела. Номер подраздела состоит из номера раздела и номера подраздела, разделённых точкой. В конце номера точка не ставится, например: **1.2 Характер поступления заявок в СМО** (второй подраздел первого раздела).

2.4 Пункты нумеруются арабскими цифрами в пределах каждого подраздела. Номер пункта состоит из номеров раздела, подраздела и пункта, разделённых точками. В конце номера точка не ставится, например: **1.2.2 Закон распределения времени поступления заявок** (второй пункт второго подраздела первого раздела).

2.5 Иллюстрации обозначаются словом **Рисунок** и нумеруются последовательно арабскими цифрами в пределах раздела. Номер иллюстрации должен состоять из номера раздела и порядкового номера иллюстрации, разделённых точкой, например: **Рисунок 1.2** (второй рисунок первого раздела). Номер иллюстрации помещается ниже рисунка и пояснительного текста.

2.6 Иллюстрации, расположенные на отдельных страницах пояснительной записки, включаются в общую нумерацию страниц. Иллюстрация, размеры которой больше формата А4, учитывается как одна страница.

2.7 Таблицы нумеруются последовательно арабскими цифрами в пределах раздела. Слева над таблицей помещается надпись **Таблица** с указанием номера. Номер таблицы должен состоять из номера раздела и порядкового номера таблицы, разделённых точкой, например: **Таблица 1.2** (вторая таблица первого раздела). Если в записке только одна таблица, то при переносе части таблицы на другой лист вверху справа пишутся слова **Продолжение таблицы.** Если в записке несколько таблиц, то пишутся слова **Продолжение табл.** и указывается номер таблицы, например: **Продолжение табл. 1.2**.

2.8 Формулы нумеруются арабскими цифрами в пределах раздела. Номер формулы состоит из номера раздела и порядкового номера формулы в разделе, разделённых точкой. Номер формулы указывается в круглых скобках с правой стороны листа на уровне формулы, например: **(3.1)** - первая формула третьего раздела.

### **3 ИЛЛЮСТРАЦИИ**

3.1 Иллюстрация должна быть расположена так, чтобы ее было удобно рассматривать без поворота пояснительной записки или с поворотом по часовой стрелке. Иллюстрация располагается после первой ссылки на неё.

3.2 Каждая иллюстрация должна иметь наименование (название). При необходимости иллюстрация снабжается пояснительным текстом. Номер иллюстрации помещается ниже рисунка и пояснительного текста (по центру). Пример рисунка – рисунок 3.1.

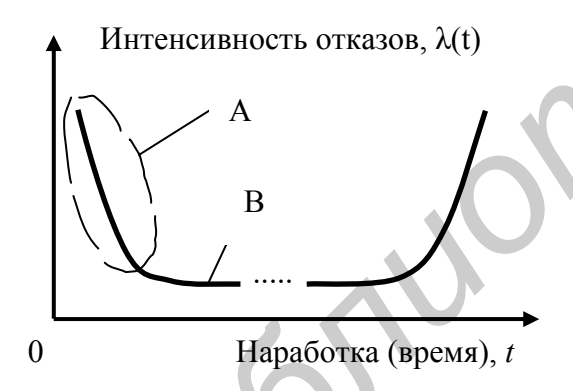

А – период приработки; В – период нормальной эксплуатации Рисунок 3.1 - Лямбда-характеристика РЭУ

### **4 ТАБЛИЦЫ**

4.1 Таблица должна иметь заголовок, который помещается за словом **Таблица**, например: **Таблица 2.1 – Пояснение функциональных частей структурной схемы**. Заголовок не подчеркивается. Таблица располагается после первой ссылки на неё и должна быть размещена так, чтобы её было удобно читать без поворота пояснительной записки или с поворотом по часовой стрелке. *Библиотека БГУИР*

4.2 Заголовки граф таблиц должны начинаться с прописных букв, подзаголовки – со строчных, если они составляют одно предложение с заголовком, и с прописных, если

они самостоятельные. Деление по диагонали в таблицах не допускается. Высота строк таблиц должна быть не менее 8 мм. Графа **№ п.п.** в таблицу не включается.

4.3 При переносе таблиц на другой лист заголовок помещается только над первой частью. Таблица с большим количеством граф делится на части, которые помещаются одна под другой в пределах одной страницы. При переносе таблицы в каждой части повторяется «шапка» таблицы (при переносе строк) или «боковик» (при переносе граф).

4.4 Повторяющийся в графе текст, состоящий из одного слова, допускается заменять кавычками, а из двух слов – при первом повторении словами «То же», а далее кавычками. Ставить кавычки вместо повторяющихся цифр, знаков, математических символов, обозначения марок материалов и типов элементов, нормативных локументов не лопускается. Если цифровые или иные данные в строке отсутствуют, то в ней ставится прочерк. Пример таблицы приведён ниже.

| Ba-                     | Элемент электрической принципиальной схемы |                   |                    |                    |                      |               |                 |
|-------------------------|--------------------------------------------|-------------------|--------------------|--------------------|----------------------|---------------|-----------------|
| ри-<br>ант              | $R1$ , $\kappa$ OM                         | $R2$ , кОм        | $R3$ , $\kappa$ OM | $Cl$ , мк $\Phi$   | $U_{\text{HMT}}$ , B | Тип $V1$      | Тип DA1,<br>DA2 |
|                         | 7,5<br>$\pm 10\%$                          | 7,5<br>$\pm$ 5%   | 3,0<br>$\pm 10\%$  | 0,68<br>$\pm 10\%$ | 15<br>$\pm 10 \%$    | <b>KC133A</b> | К140УД7         |
| $\overline{2}$          | 8,2<br>$± 5\%$                             | 6,8<br>$\pm 10\%$ | 2,7<br>$\pm$ 5%    |                    | 15<br>$\pm 5\%$      | <b>KC168A</b> | К140УД11        |
| $\overline{\mathbf{3}}$ | 8,2<br>$\pm 20\%$                          | 5,6<br>$\pm$ 5%   | 1,8<br>$\pm 20\%$  | 0,47<br>$\pm 10\%$ | 15<br>±10%           | <b>KC156A</b> | <b>К140УД8</b>  |

Таблина 4.1- Информания об элементах

### 5 ФОРМУЛЫ

5.1 Значение каждого символа дается с новой строки. Первая строка пояснения начинается со слова где без двоеточия. После формулы ставится запятая, после каждой строки точка с запятой, после последнего слова - точка.

5.2 Формула в тексте вписывается в виде отдельной строки. Выше и ниже формулы оставляется одна свободная строка.

Пример:

Вероятность необслуживания заявки  $P_{\text{Heo6}}$  определяется по формуле

$$
P_{\text{Heo6}} = \frac{N_{\text{Heo6}}}{N_{\text{CMO}}},
$$

где  $N_{\text{He06}}$  - число заявок, не обслуженных системой массового обслуживания (СМО);  $N_{\rm CMO}$  - общее число заявок, смоделированных и прошедших через СМО.

### 6 ССЫЛКИ

6.1 Ссылки на литературные источники указываются порядковым номером (по списку источников) в квадратных скобках, например: в работе [3].

6.2 Ссылки на иллюстрации указываются порядковым номером иллюстрации, например: на рисунке 1.2.

6.3 Ссылки на таблицы указываются порядковым номером таблицы, например: в таблине 1.2

6.4 Ссылки на формулы указываются порядковым номером формулы в скобках, например: в формуле (2.1).

6.5 В повторных ссылках на иллюстрации и таблицы указывается сокращенно слово смотри, например: см. таблицу 1.3.

### **7 ЛИТЕРАТУРА**

 7.1 Список литературы должен содержать перечень источников, использованных при выполнении курсового проекта. Источники располагаются в порядке появления ссылок в тексте. Сведения об источниках должны даваться в соответствии с требованиями ГОСТ 7.1-84. Примеры:

### Книги

**1 Боровиков С.М. Теоретические основы конструирования, технологии и надеж**ности: Учеб. для студ. инж.-техн. спец. вузов.- Мн.: Дизайн ПРО, 1998. - 336 с.

**2 Цифровые и аналоговые микросхемы: Справочник / С.В. Якубовский,**  Л.И. Ниссельсон, В.И. Кулешова и др.; Под ред. С.В. Якубовского. - М.: Радио и связь, **1989. – 496 с.** 

#### Статьи

**1 Боровиков С.М., Щерба А.И. Прогнозирование надёжности полупроводниковых приборов методом имитационного моделирования // Доклады БГУИР: электроника, материалы, технологии, информатика. – 2003. - Т.1.- № 2. –C.113-117.** 

**2 Боровиков С.М., Щерба А.И. Методика индивидуального прогнозирования параметрической надёжности биполярных транзисторов // Изв. Белор. инж. акад. – 2001. – № 1(11)/3. – С. 235-238.** 

### ГОСТы

**1 Надёжность в технике. Основные понятия, термины и определения. ГОСТ 27.002-89. – М.: Изд – во стандартов, 1990.** 

или

### **2 ГОСТ 27.002-89. Надёжность в технике. Основные понятия, термины и определения. – М.: Изд – во стандартов, 1990.**

7.2 В сведениях об источниках можно опускать отдельные элементы при условии, что оставшийся набор элементов обеспечит поиск источника в библиотеке или других фондах. Так, в сведениях на книгу допускается не указывать ее объём (количество страниц). В сведениях на статью может быть не указано её основное заглавие, но при этом обязательно указание страниц, на которых она опубликована. Если приведено основное заглавие, то страницы могут не указываться. **Гиблиотека • Подемник и сель провести в случается в случается в случается в случается в деоровье и далаготовье микроссовы: Справочник / С.В. Якубовского. – М.: Радио с сливать, что сливать детей. В случает в сливать дете** 

7.3 В сведениях об источниках допускается сокращать названия журналов, издательств, мест (городов) изданий в соответствии с правилами, приведенными в ГОСТ 7.12-93.

### **8 ПРИЛОЖЕНИЯ**

8.1 Материал, дополняющий текст пояснительной записки, допускается приводить в приложениях. Приложениями могут быть тексты программ для ЭВМ, пояснения программ, написанных на языках программирования, таблицы большого формата и т.д. Приложения оформляют как продолжение пояснительной записки на последующих листах и включают в общую нумерацию страниц.

8.2 Каждое приложение следует начинать с новой страницы с указанием наверху посередине страницы слова **Приложение** и последовательного его обозначения буквами русского или латинского алфавита, а под ним в скобках пишут характер приложения (**обязательное, рекомендуемое** или **справочное**)

8.3 Рисунки, таблицы и формулы в приложениях нумеруются арабскими цифрами в пределах каждого приложения, например: **Рисунок А.1**, **Таблица А.2**, **(А.1)**.

### **9 СОДЕРЖАНИЕ**

9.1 Содержание включает введение, наименование всех разделов, подразделов и пунктов, если они имеют наименование, заключение, список использованных литературных источников и наименование приложений с указанием номеров страниц, с которых начинаются эти составные части пояснительной записки.

9.2 Содержание составляется на отдельном листе. В пояснительной записке объёмом менее 10 страниц содержание допускается не составлять. THE OCTABLE PACE IN DOCEME PRINCIPALE OF THE DESCRIPTION OF THE REAL PRINCIPALE OF THE DESCRIPTION OF THE OWNER OF THE OVERFLOW SHOPLER.<br>
THE OCTABLE CONTINUES CONTINUES IN OUR CONTINUES IN OUR CONTINUES IN OUR CONTINUES I

Св. план 2004, поз. 5

**Учебное издание**

**Боровиков Сергей Максимович, Колбун Виктор Сильвестрович, Малышева Тамара Владимировна**

## **ТЕОРЕТИЧЕСКИЕ ОСНОВЫ КОНСТРУИРОВАНИЯ, ТЕХНОЛОГИИ И НАДЁЖНОСТИ**

**Учебно-методическое пособие к курсовому проектированию**

**для студентов специальностей «Моделирование и компьютерное проектирование РЭС» и «Проектирование и производство РЭС» всех форм обучения**

Редактор Т.А. Лейко Корректор Е.Н. Батурчик

Подписано в печать  $\Phi$ ормат 60 х 84 1/16. Бумага офсетная Печать ризографическая. Гарнитура «Times» Усл. печ. л. Уч.- изд. л. 3,0. Тираж 150 экз. Заказ **ГЕОРЕТИЧЕСКИЕ ОСНОВЫ КОНСТРУИРОВАНИЯ,**<br> **ГЕХНОЛОГИИ И НАДЁЖНОСТИ**<br>
Учебно-методическое нособне<br>
к курсовому провестирование и помпьютерное проектирование РЭС»<br>
<sup>17</sup> и «Проектирование и помпьютерное проектирование РЭС»<br>
и

> Издатель и полиграфическое исполнение: Учреждение образования «Белорусский государственный университет информатики и радиоэлектроники» Лицензия ЛП № 156 от 30.12.2002. Лицензия ЛВ № 509 от 03.08.2001. 220013, Минск, П. Бровки, 6